#### **Конструкторы и деструкторы**

Прикладное программирование

#### **Конструктор и деструктор**

**При создании объектов одной из наиболее широко используемых операций является инициализация элементов данных объекта. Единственным способом, с помощью которого можно обратиться к частным элементам данных, является использование функций класса. Чтобы упростить процесс инициализации элементов данных класса, C++ использует специальную функцию, называемую конструктором, которая запускается для каждого создаваемого объекта.** 

**Деструктор запускается при уничтожении объекта. Деструктор обычно используется, если при уничтожении объекта нужно освободить память, которую занимал объект.**

#### **Основные концепции:**

- **• Конструктор представляет собой метод класса, который облегчает создаваемым программам инициализацию элементов данных класса.**
- **• Конструктор имеет такое же имя, как и класс.**

**•**

- **• Конструктор не имеет возвращаемого значения.**
- **• Каждый раз, когда ваша программа создает переменную класса, C++ вызывает конструктор класса, если конструктор существует.**

#### **Основные концепции:**

- **• Многие объекты могут распределять память для хранения информации; когда уничтожается такой объект, C++ будет вызывать специальный деструктор, который может освобождать эту память, очищая ее после объекта.**
- **• Деструктор имеет такое же имя, как и класс, за исключением того, что необходимо предварять его имя символом тильды (~).**
- **• Деструктор не имеет возвращаемого значения.**

**• Добавим в класс Students конструктор, который будет принимать имя и фамилию ученика, и сохранять эти значения в соответствующих переменных класса.**

- // Конструктор Students
- **• Students::Students(std::string name, std::string last\_name)**
- **• {**
- **• Students::set\_name(name);**
- **• Students::set\_last\_name(last\_name);**
- **• }**

- **• При создании нового объекта, мы должны передать конструктору имя и фамилию студента. Иначе компиляция программы завершится с ошибкой.**
- std::string name = "Иван"
- std::string last\_name ="Иванов"
- **• Students \*student = new Students(name, last\_name);**

- **• Теперь добавим прототип конструктора в файл students.h.**
- **• /\* students.h \*/**
- **• #pragma once /\* Защита от двойного подключения заголовочного файла \*/**
- **• #include <string>**

- **• class Students {**
- **• public:**
- **• // Конструктор класса Students**
- **• Students(std::string, std::string);**
- **• // Установка имени студента**
- **• void set\_name(std::string);**
- **• // Получение имени студента**

**• std::string get\_name();**

- **• // Установка фамилии студента**
- **• void set\_last\_name(std::string);**
- **• // Получение фамилии студента**
- **• std::string get\_last\_name();**
- **• // Установка промежуточных оценок**

**• void set\_scores(int []);**

- **• // Установка среднего балла**
- **• void set\_average\_ball(float);**
- **• // Получение среднего балла**
- **• float get\_average\_ball();**
- **• private:**

**•** 

- **• // Промежуточные оценки**
- **• int scores[5];**

- **• // Средний балл**
- **• float average\_ball;**
- **• // Имя**

**• };**

- **• std::string name;**
- **• // Фамилия**
- **• std::string last\_name;**

- **• В файле students.cpp определим сам конструктор.**
- **• /\* students.cpp \*/**
- **• #include <string>**
- **• #include <fstream>**
- **• #include "students.h"**

- / Конструктор Students
- **• Students::Students(std::string name, std::string last\_name)**
- **• {**
- **• Students::set\_name(name);**
- **• Students::set\_last\_name(last\_name);**
- **• }**

- **• // Установка имени студента**
- **• void Students::set\_name(std::string student\_name)**
- **• {**

**• }**

**• Students::name = student\_name;**

- **• // Получение имени студента**
- **• std::string Students::get\_name()**
- **• {**
- **• return Students::name;**
- **• }**

**// Установка фамилии студента void Students::set\_last\_name(std::string student\_last\_name)**

 **Students::last\_name = student\_last\_name;**

**{**

**}**

- **• // Получение фамилии студента**
- **• std::string Students::get\_last\_name()**

**• return Students::last\_name;**

**• {**

- **• // Установка промежуточных оценок**
- **• void Students::set\_scores(int scores[])**
- **• {**
- $\text{int sum} = 0;$
- for (int i = 0; i < 5; ++i) {
- **• Students::scores[i] = scores[i];**

 $sum$  +=  $scores[i];$ 

- **• // Установка среднего балла**
- **• void Students::set\_average\_ball(float ball)**

**• Students::average\_ball = ball;**

**• {**

**// Получение среднего балла float Students::get\_average\_ball() { return Students::average\_ball;**

**}**

**• В main() мы принимаем от пользователя имя и фамилию ученика, и сохраняем их во временных локальных переменных. После этого создаем новый объект класса Students, передавая его конструктору эти переменные.**

- **• /\* main.cpp \*/**
- **• #include <iostream>**
- **• #include "students.h"**
- **• int main(int argc, char \*argv[])**
- **• {**
- **• // Локальная переменная, хранящая имя ученика**
- **• std::string name;**
- **• // И его фамилию**
	- **• std::string last\_name;**

- **• // Ввод имени**
- **• std::cout << "Name: ";**
- **• getline(std::cin, name);**
- **• // И фамилии**
- **• std::cout << "Last name: ";**
- **• getline(std::cin, last\_name);**

- **• // Передача параметров конструктору**
- **• Students \*student = new Students(name, last\_name);**
- **• // Оценки**
- **• int scores[5];**
- **• // Сумма всех оценок**
- $\text{int sum} = 0;$

- **• // Ввод промежуточных оценок**
- for (int i = 0; i < 5; ++i) {
- **• std::cout << "Score " << i+1 << ": ";**
- **• std::cin >> scores[i];**
- **• // суммирование**
- $sum$  +=  $scores[i];$

- **• // Сохраняем промежуточные оценки в объект класса Student**
- **• student->set\_scores(scores);**
- **• // Считаем средний балл**
- $\text{float average\_ball} = \text{sum} / 5.0;$
- **• // Сохраняем средний балл**
- **• student->set\_average\_ball(average\_ball);**

- **• // Выводим данные по студенту**
- **• std::cout << "Average ball for " << student->get\_name() << " "**
- **• << student->get\_last\_name() << " is "**
- **• << student->get\_average\_ball() << std::endl;**
- **• // Удаление объекта student из памяти**
- **• delete student;**
- **• return 0;**

- **• Чтобы после завершения работы с программой, все данные сохранялись, необходимо записывать их в текстовый файл.**
- **• Пример файла с оценками представлен в следующем виде:**
- **• Андрей Сидоров 5 5 3 4 5**
- **• Иван Иванов 5 3 3 3 3**

- **• Для работы с файлами воспользуемся библиотекой fstream, которая подключается в заголовочном файле с таким же именем.**
- **• #include <fstream>**
- **• // Запись данных о студенте в файл**
- **• void Students::save()**
- **• {**
- **• std::ofstream fout("students.txt", std::ios::app);**

- **• fout << Students::get\_name() << " "**
- **• << Students::get\_last\_name() << " ";**
- for (int i = 0; i < 5; ++i) {
- **• fout << Students::scores[i] << " ";**
- **• }**

- **• fout << std::endl;**
- **• fout.close();**

**• Переменная fout — это объект класса ofstream, который находится внутри библиотеки fstream. Класс ofstream используется для записи каких-либо данных во внешний файл. У него тоже есть конструктор. Он принимает в качестве параметров имя выходного файла и режим записи.**

**В данном случае, мы используем режим добавления — std::ios:app (append). После завершения работы с файлом, необходимо вызвать метод close() для того, чтобы закрыть файловый дескриптор.**

- **• тобы сохранить оценки студента, мы будем вызывать только что созданный метод save().**
- Students student = new Students("Иван", **"Иванов");**
- **• student->save();**

#### **Деструктор**

- **• Логично было бы сохранять все оценки после того, как работа со студентом закончена. Для этого создадим деструктор класса Students, который будет вызывать метод save() перед уничтожением объекта.**
- // Деструктор Students
- **• Students::~Students()**
- **• {**

**• }**

**• Students::save();**

## **Деструктор**

- **• Добавим прототипы деструктора и метода save() в students.h.**
- **• /\* students.h \*/**
- **• #pragma once /\* Защита от двойного подключения заголовочного файла \*/**
- **• #include <string>**
- **• class Students {**
- **• public:**
- **• // Запись данных о студенте в файл**
- **• void save();**
- **• // Деструктор класса Students**
- **• ~Students();**

- **• // Конструктор класса Students**
- **• Students(std::string, std::string);**
- **• // Установка имени студента**
- **• void set\_name(std::string);**
- **• // Получение имени студента**
- **• std::string get\_name();**

- **• // Установка фамилии студента**
- **• void set\_last\_name(std::string);**
- **• // Получение фамилии студента**
- **• std::string get\_last\_name();**

- **• // Установка промежуточных оценок**
- **• void set\_scores(int []);**
- **• // Получение массива с промежуточными оценками**
- **• int \*get\_scores();**
- **• // Получение строки с промежуточными оценками**
	- **• std::string get\_scores\_str(char);**

- **• // Установка среднего балла**
- **• void set\_average\_ball(float);**
- **• // Получение среднего балла**
- **• float get\_average\_ball();**
- **• private:**
- **• // Промежуточные оценки**
- **• int scores[5];**

- **• // Средний балл**
- **• float average\_ball;**
- **• // Имя**

**• };**

- **• std::string name;**
- **• // Фамилия**
- **• std::string last\_name;**

- И определим эти функции в students.cpp.
- /\* students.cpp \*/
- · #include <string>
- #include <fstream>

· #include "students.h"

- **• // Деструктор Students**
- **• Students::~Students()**
- **• {**

**• }**

**• Students::save();**

- **• // Запись данных о студенте в файл**
- **• void Students::save()**
- **• {**

- **• std::ofstream fout("students.txt", std::ios::app);**
- **• fout << Students::get\_name() << " "**
- **• << Students::get\_last\_name() << " ";**
- for (int i = 0; i < 5; ++i) {
- **• fout << Students::scores[i] << " ";**
- **• fout << std::endl;**
- **• fout.close();**

- **• // Конструктор Students**
- **• Students::Students(std::string name, std::string last\_name)**
- **• {**
- **• Students::set\_name(name);**
- **• Students::set\_last\_name(last\_name);**
- **• }**

- **• // Установка имени студента**
- **• void Students::set\_name(std::string student\_name)**
- **• Students::name = student\_name;**
- **• }**

**• {**

- **• // Получение имени студента**
- **• std::string Students::get\_name()**

**• return Students::name;**

**• {**

- **• // Установка фамилии студента**
- **• void Students::set\_last\_name(std::string student\_last\_name)**
- **• {**
- **• Students::last\_name = student\_last\_name;**
- **• }**

- **• // Получение фамилии студента**
- **• std::string Students::get\_last\_name()**

**• return Students::last\_name;**

**• {**

- **• // Установка промежуточных оценок**
- **• void Students::set\_scores(int scores[])**
- **• {**

**• }**

- $\text{int sum} = 0;$
- for (int i = 0; i < 5; ++i) {
- **• Students::scores[i] = scores[i];**
- $sum$  +=  $scores[i];$

- **• // Получение массива с промежуточными оценками**
- **• int \*Students::get\_scores()**
- **• {**
- **• return Students::scores;**
- **• }**

- **• // Установка среднего балла**
- **• void Students::set\_average\_ball(float ball)**
- **• {**

**• }**

**• Students::average\_ball = ball;**

- **• / Получение среднего балла**
- **• float Students::get\_average\_ball()**
- **• {**
- **• return Students::average\_ball;**
- **• }**

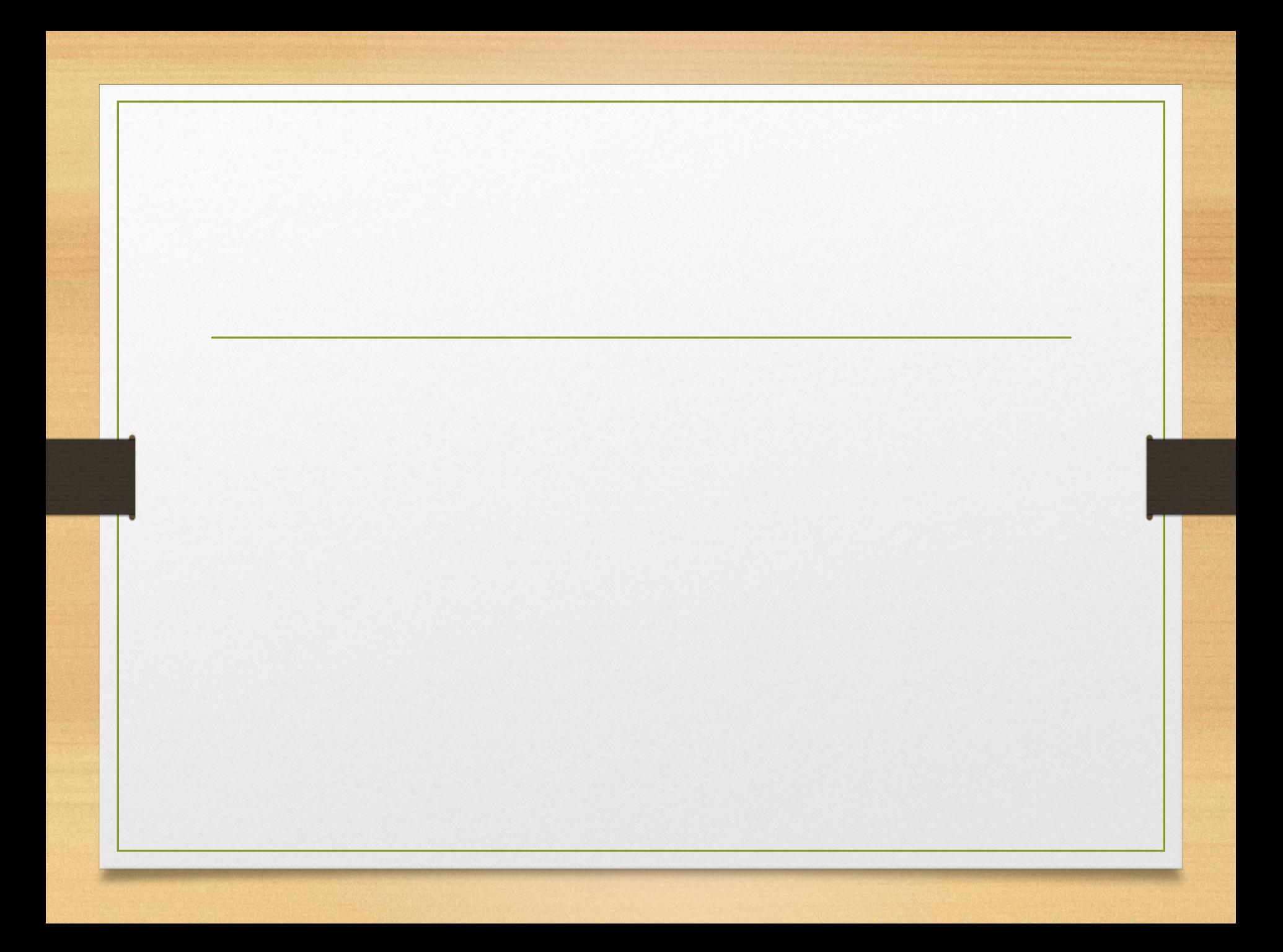

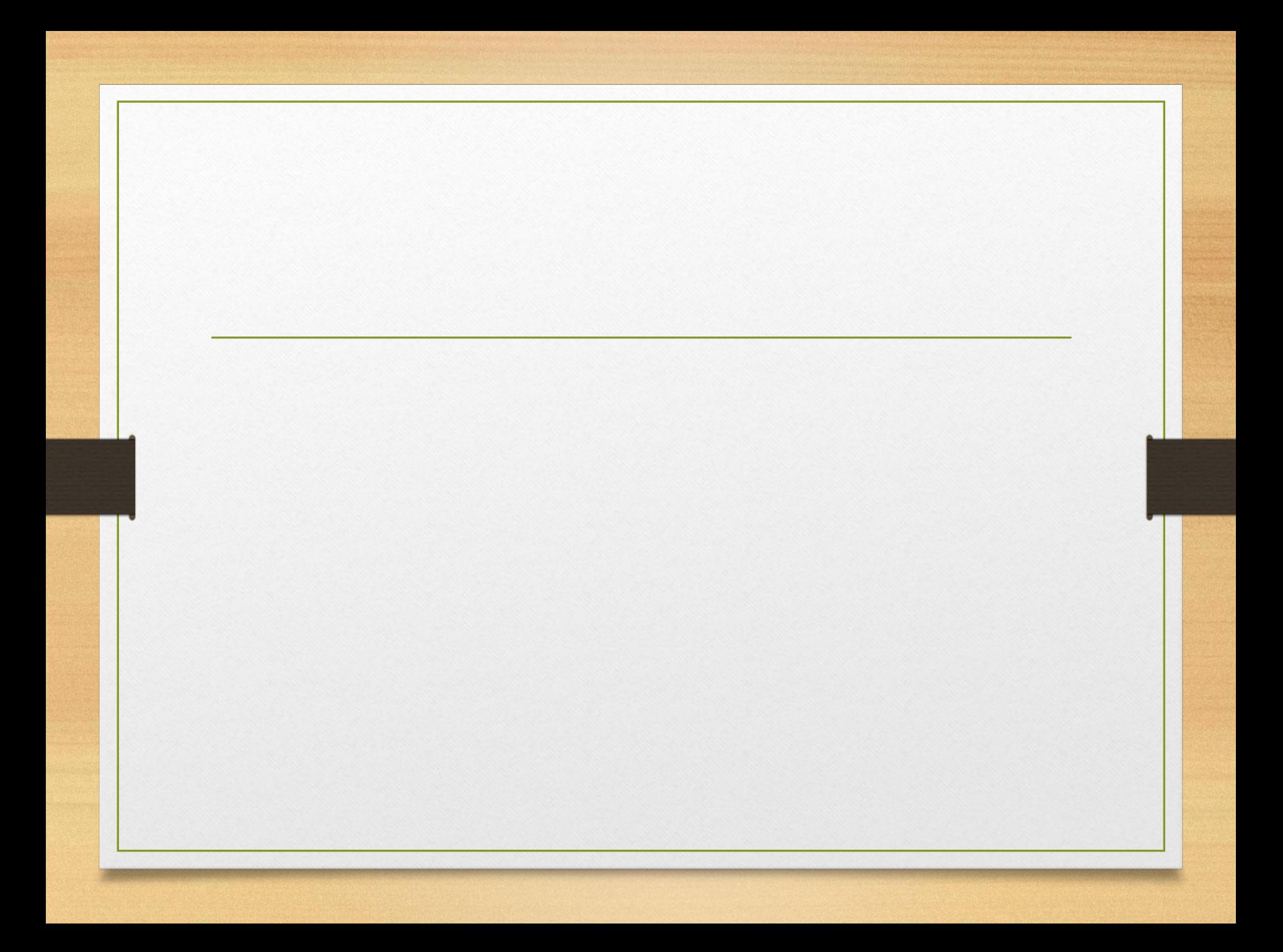

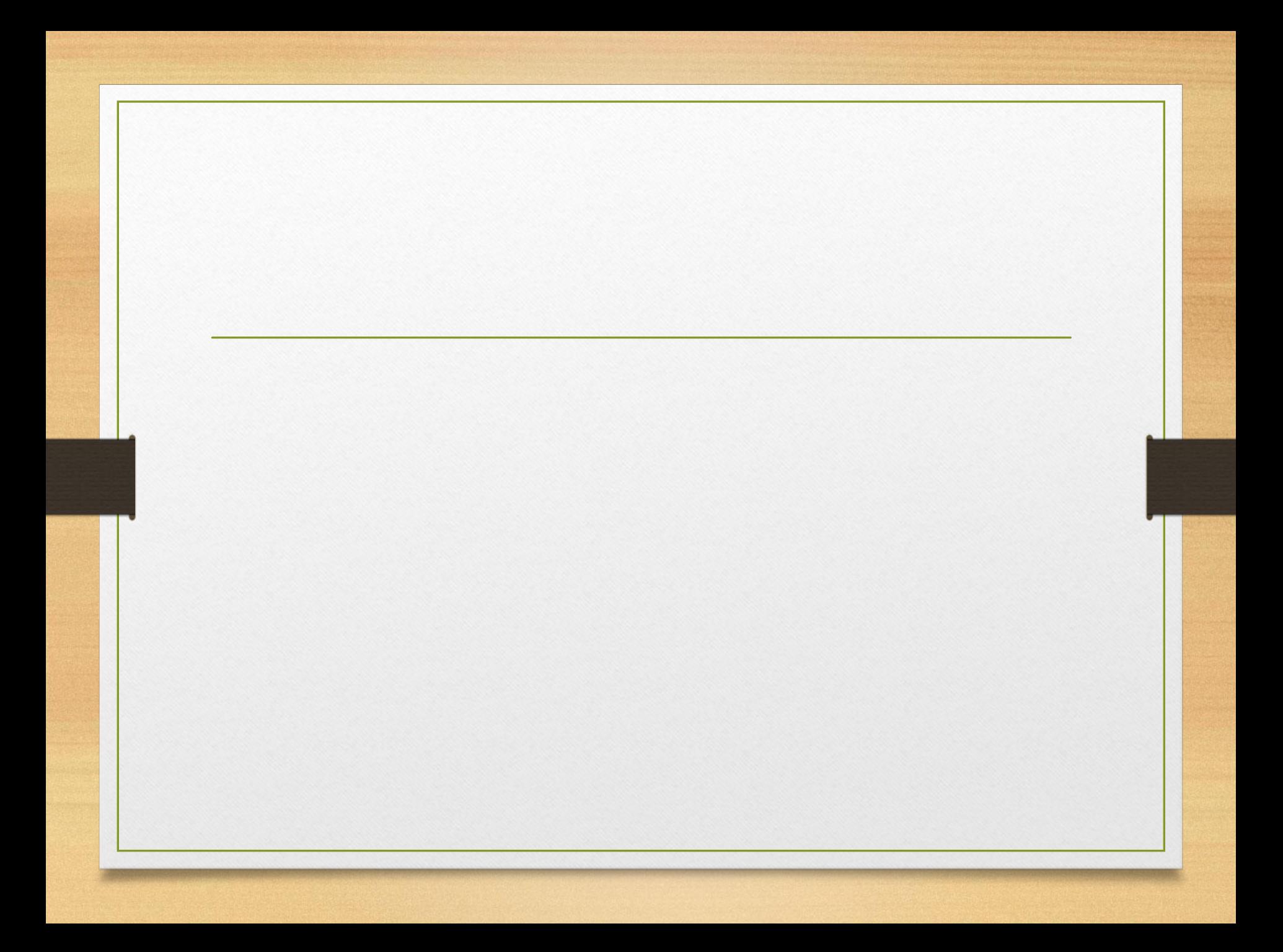

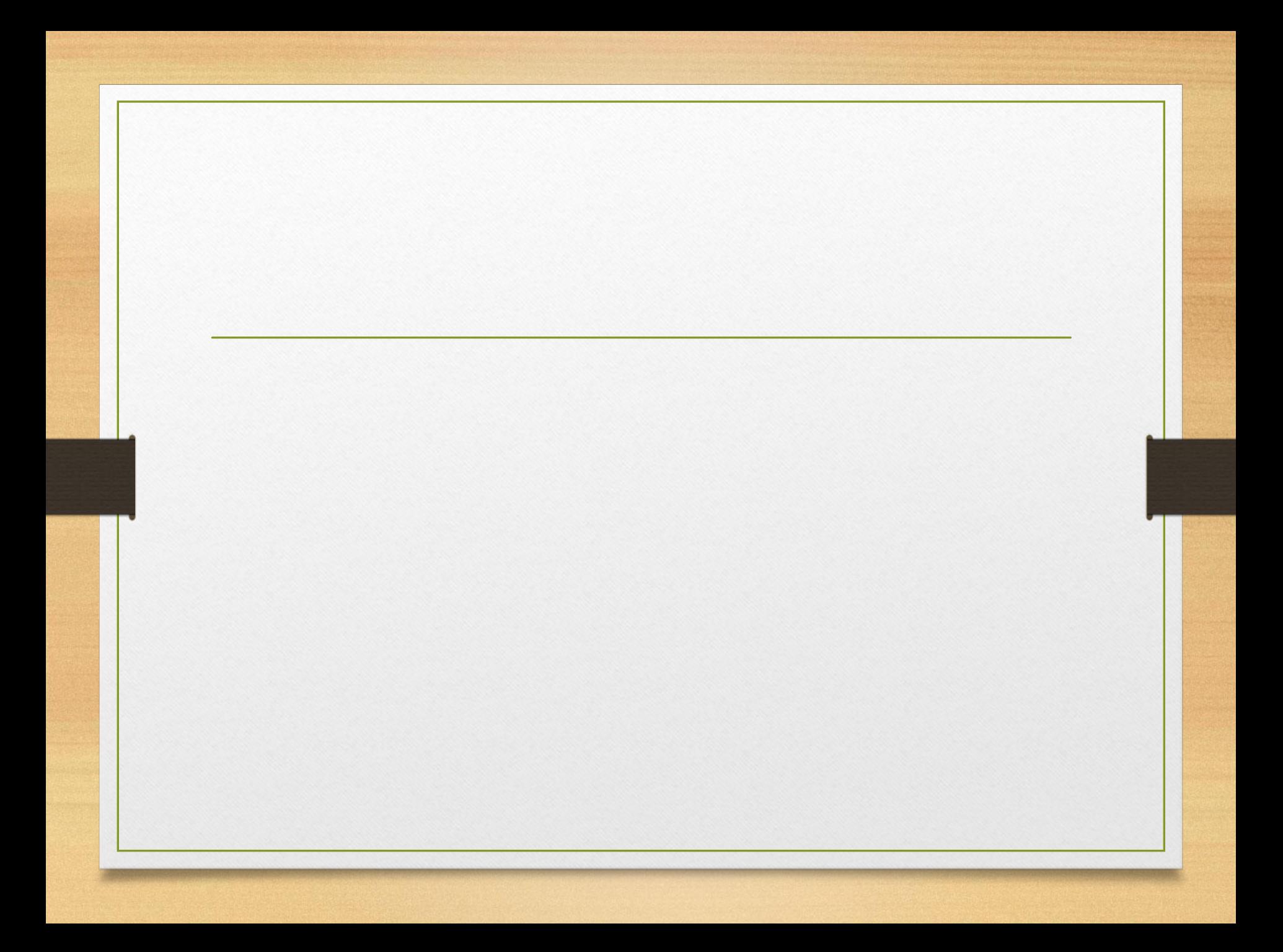

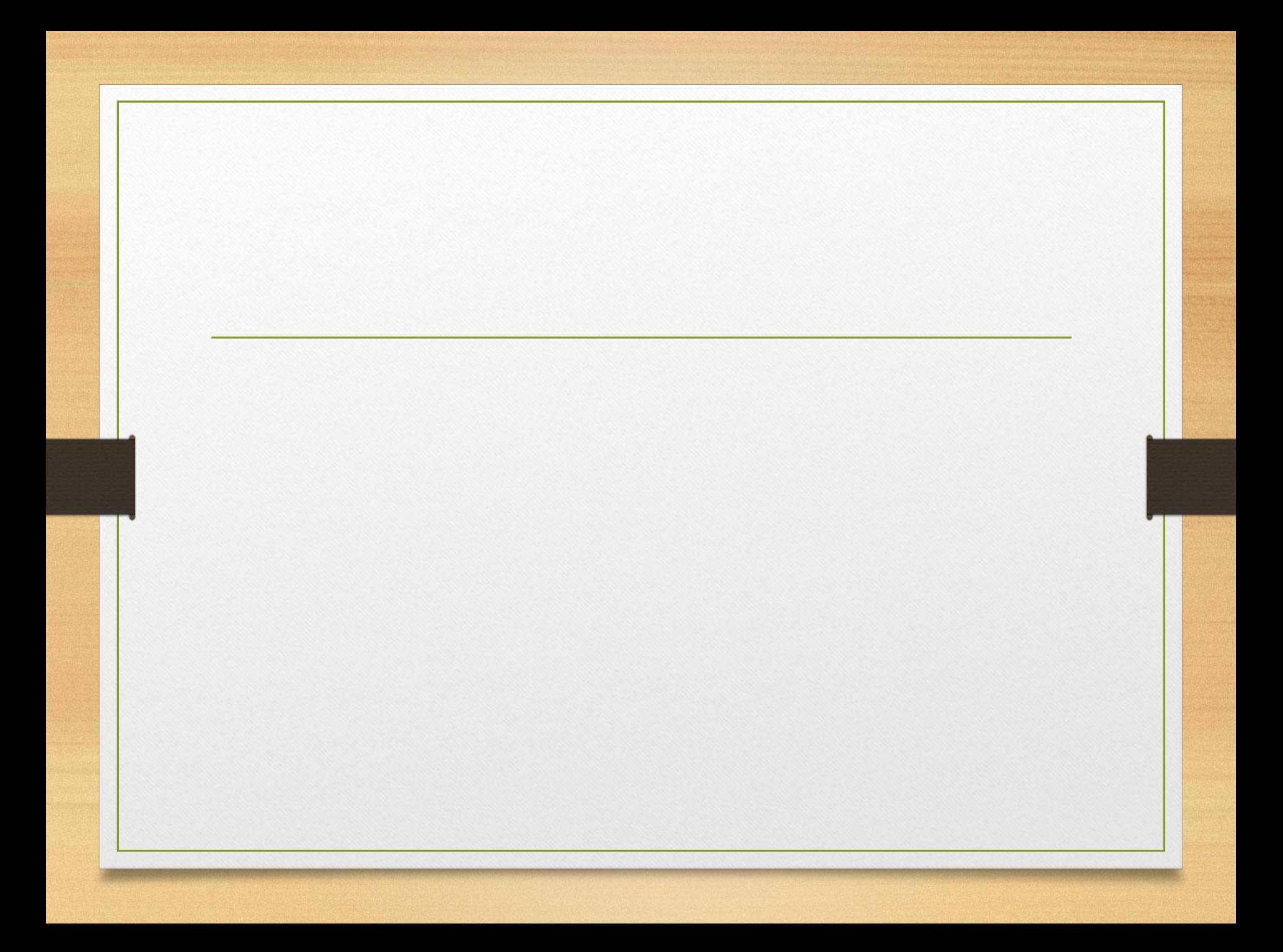

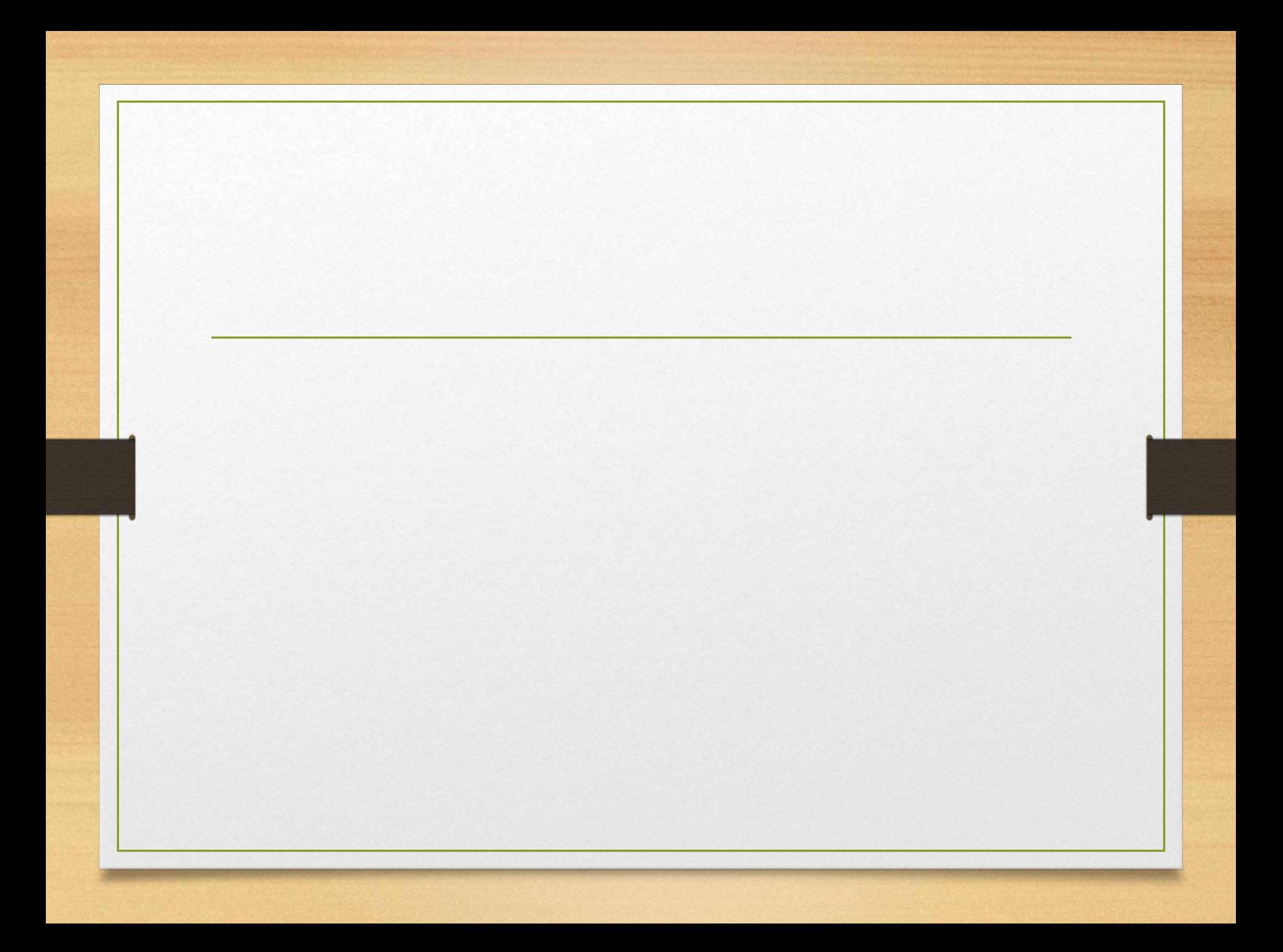

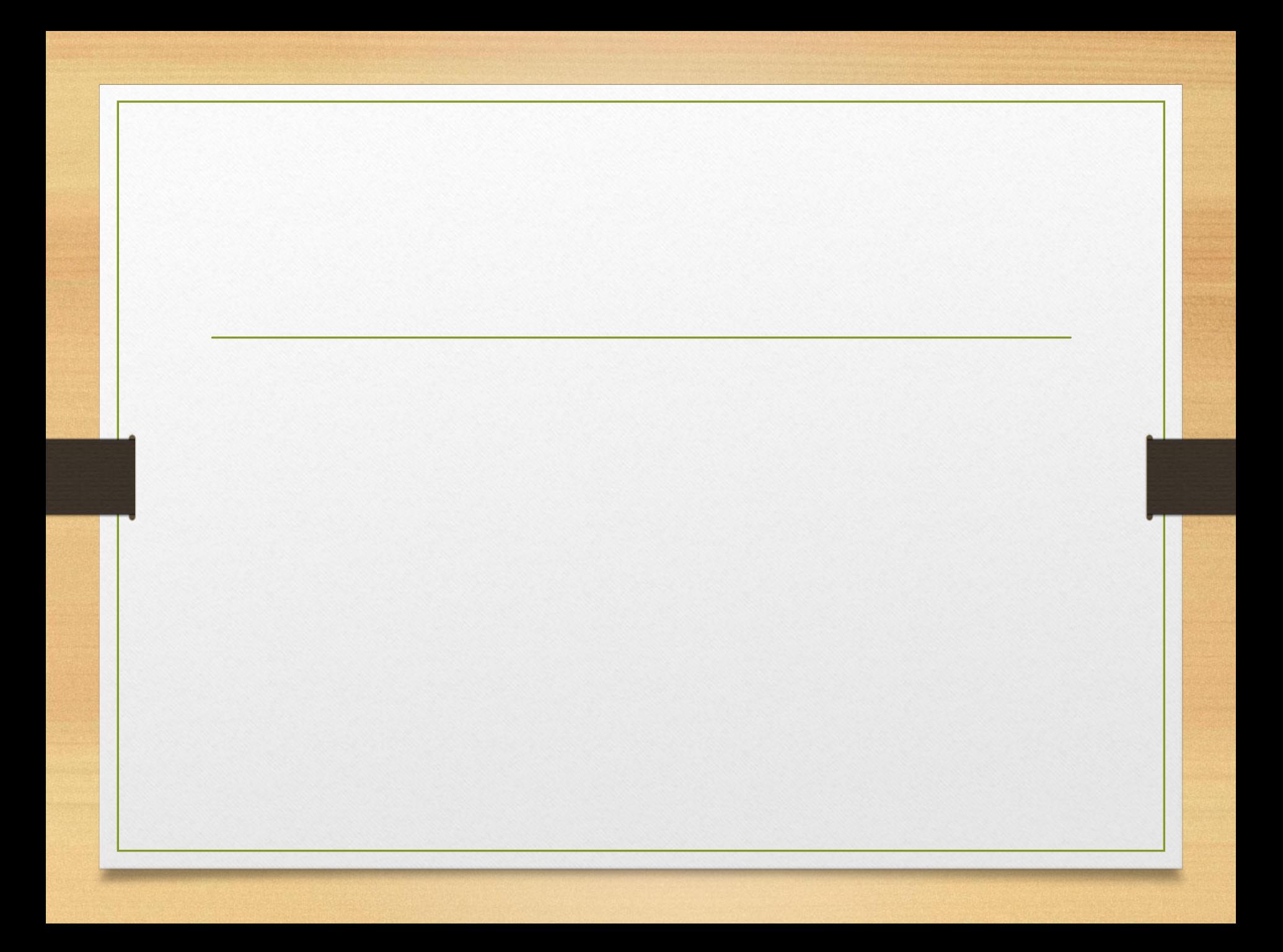

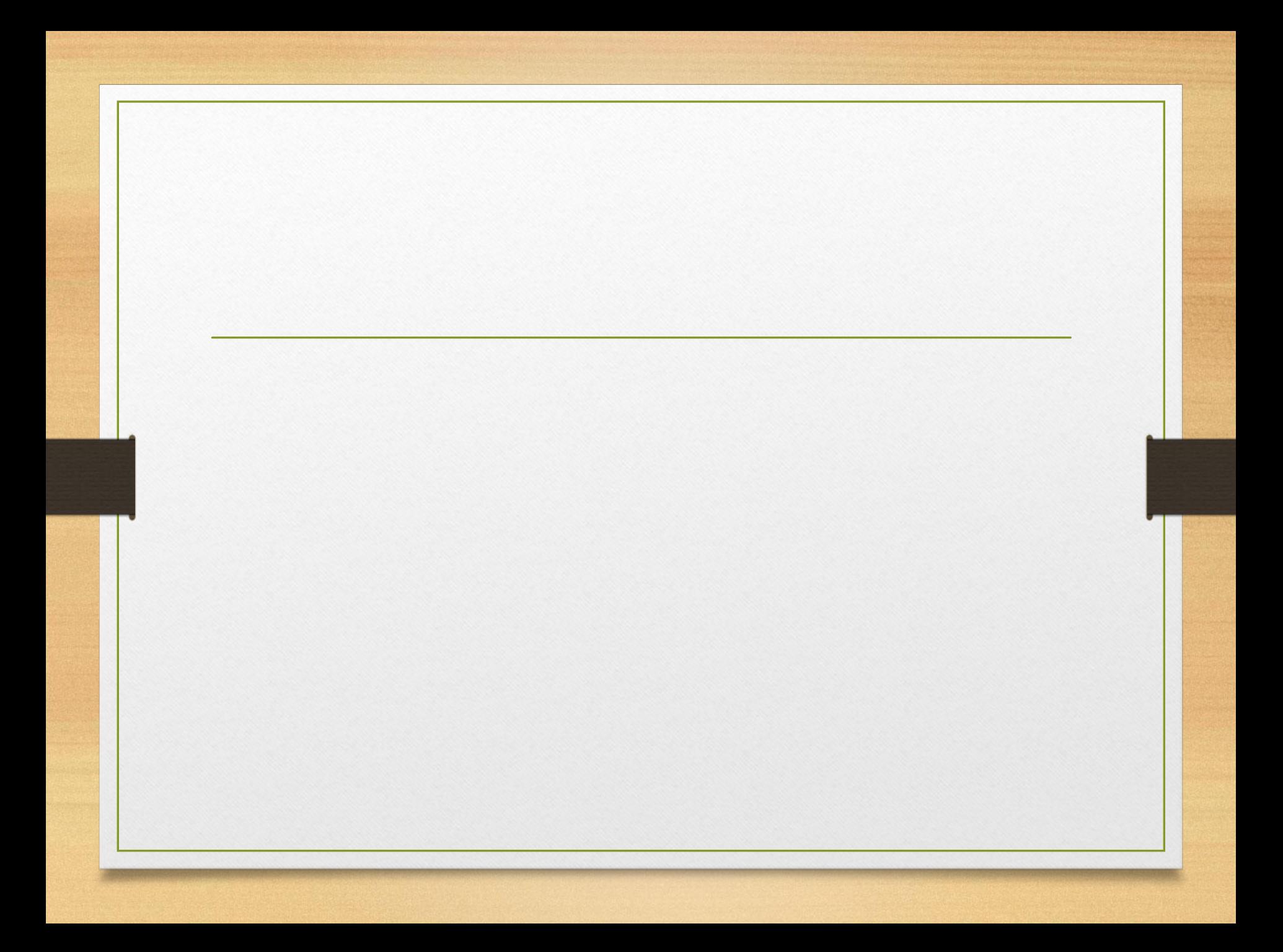

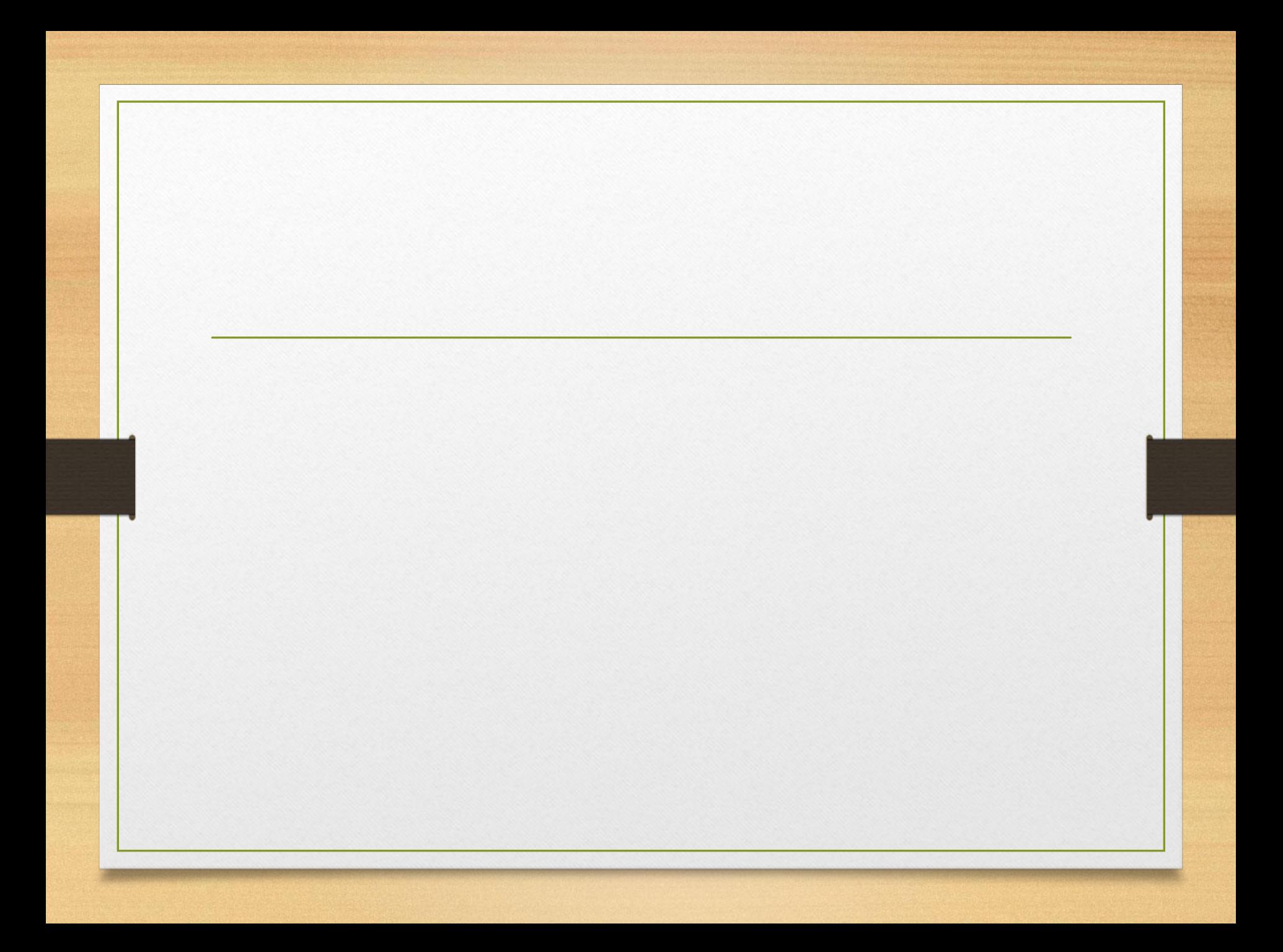

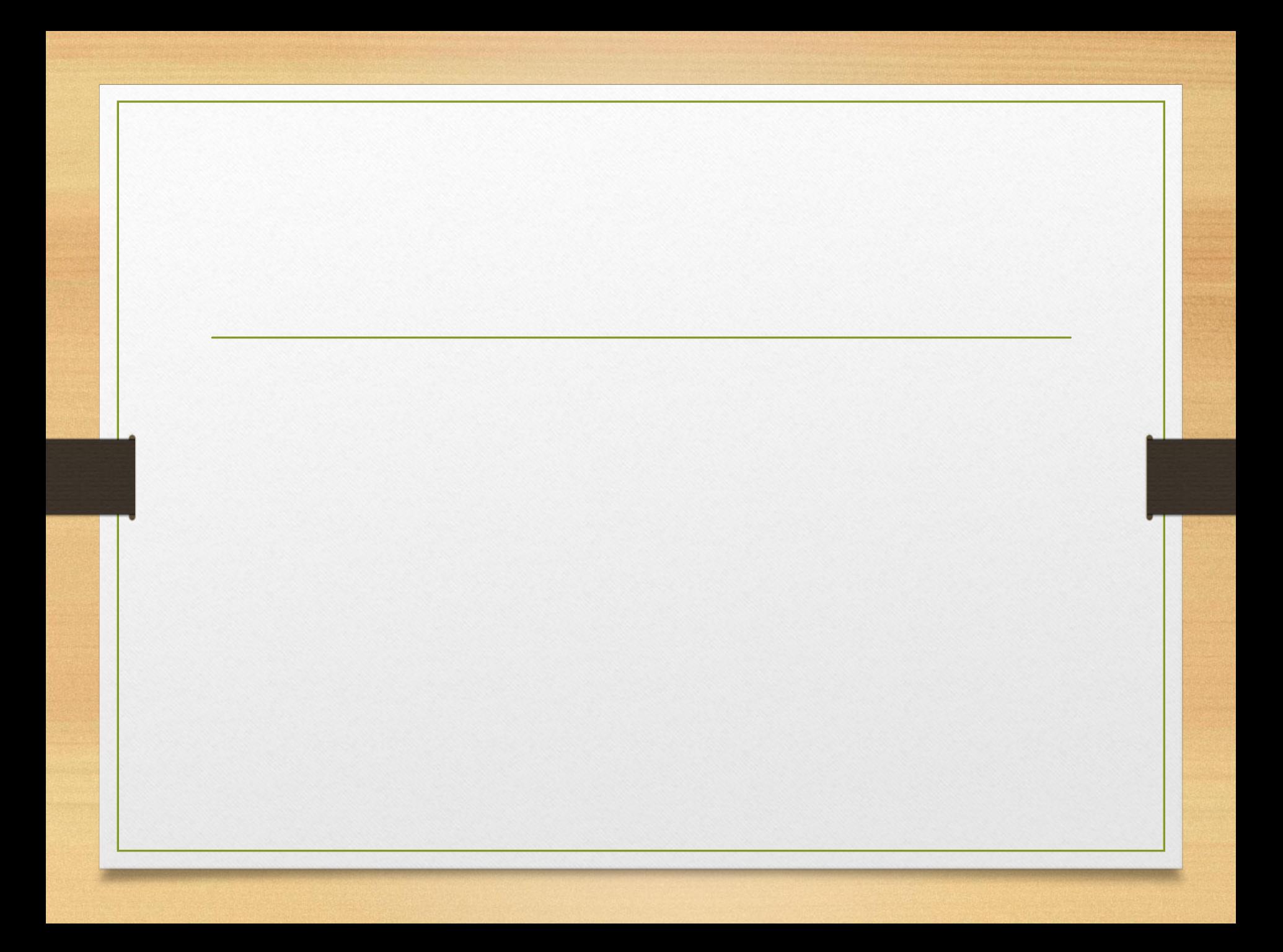

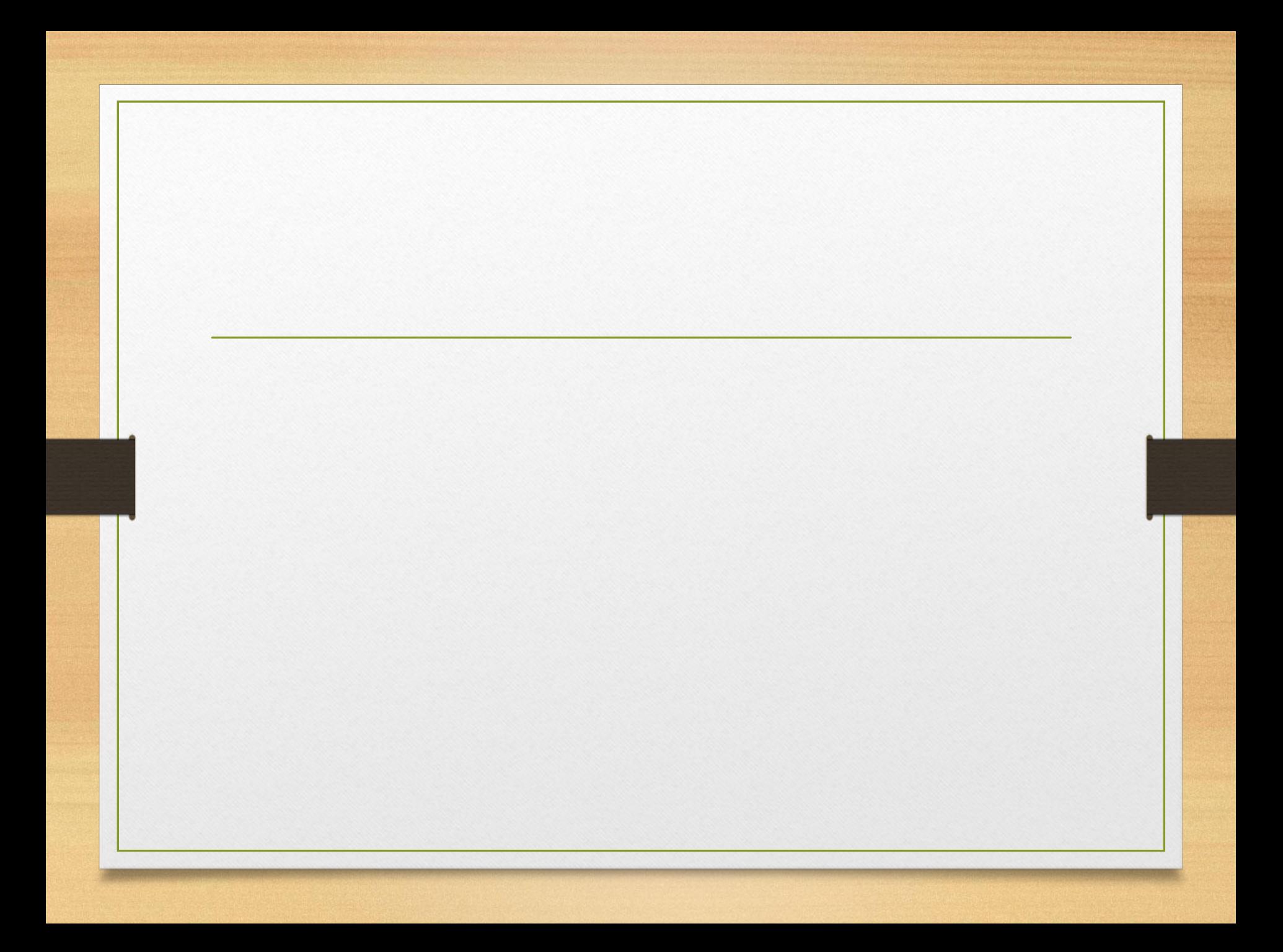

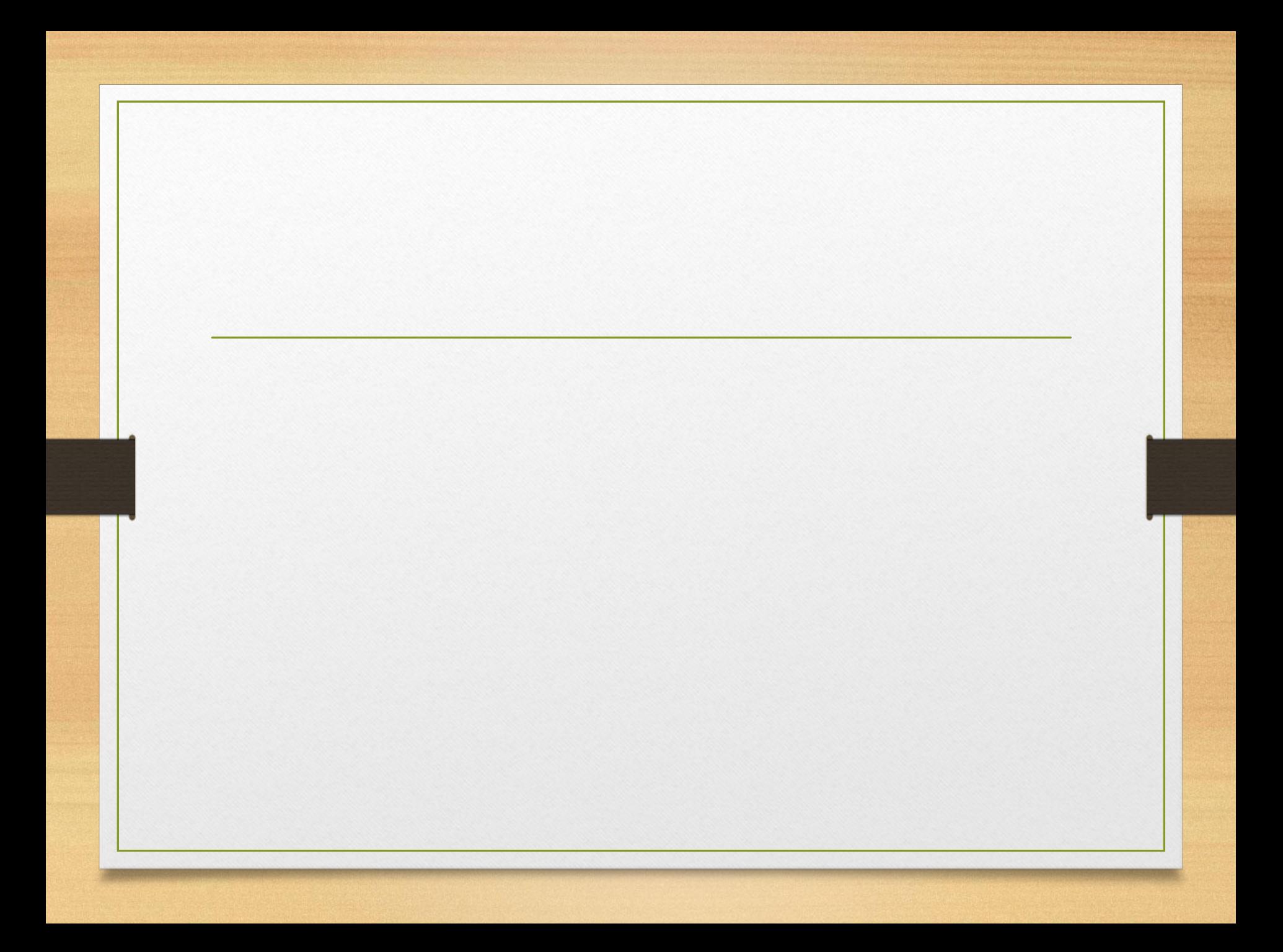

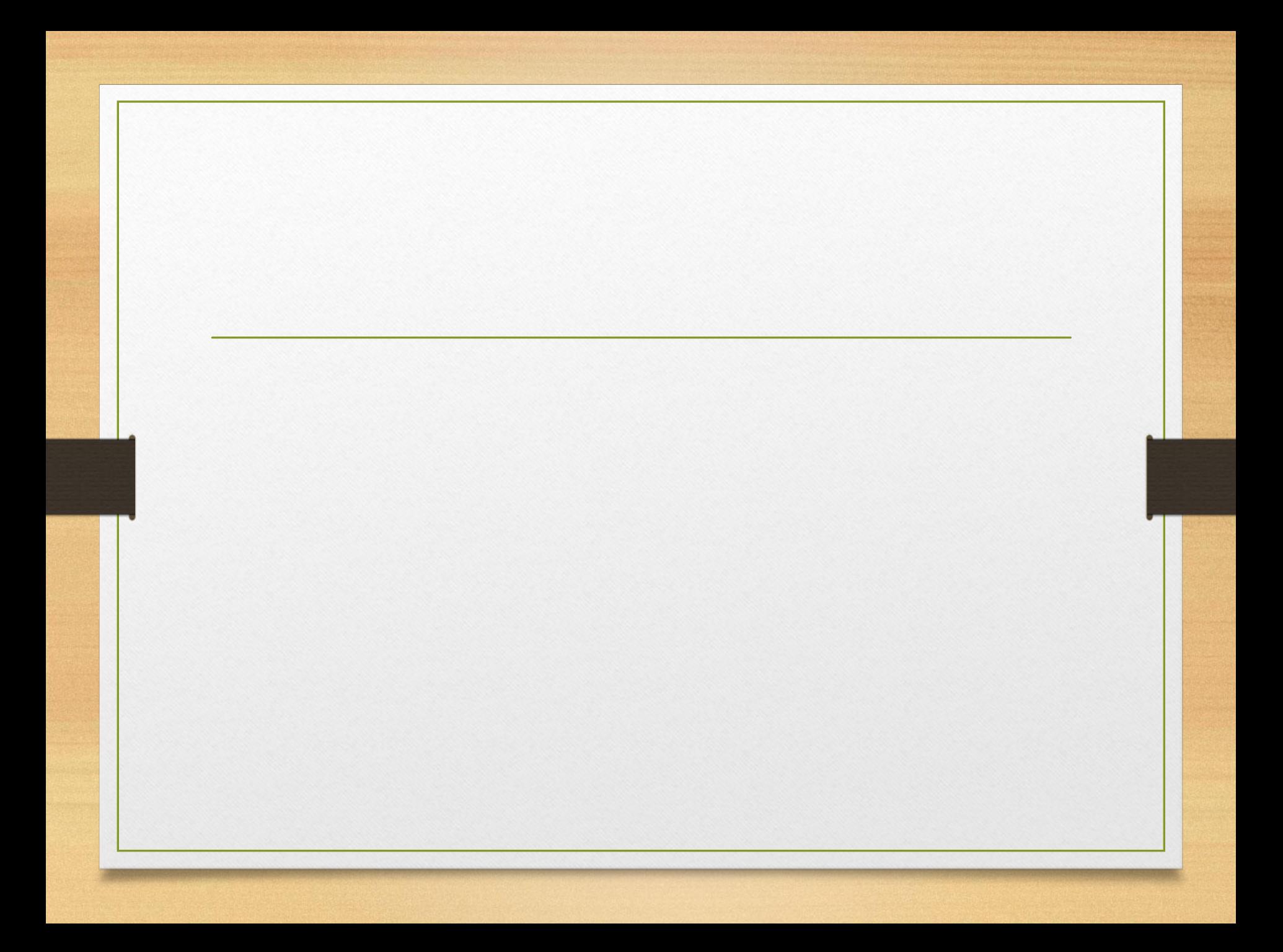

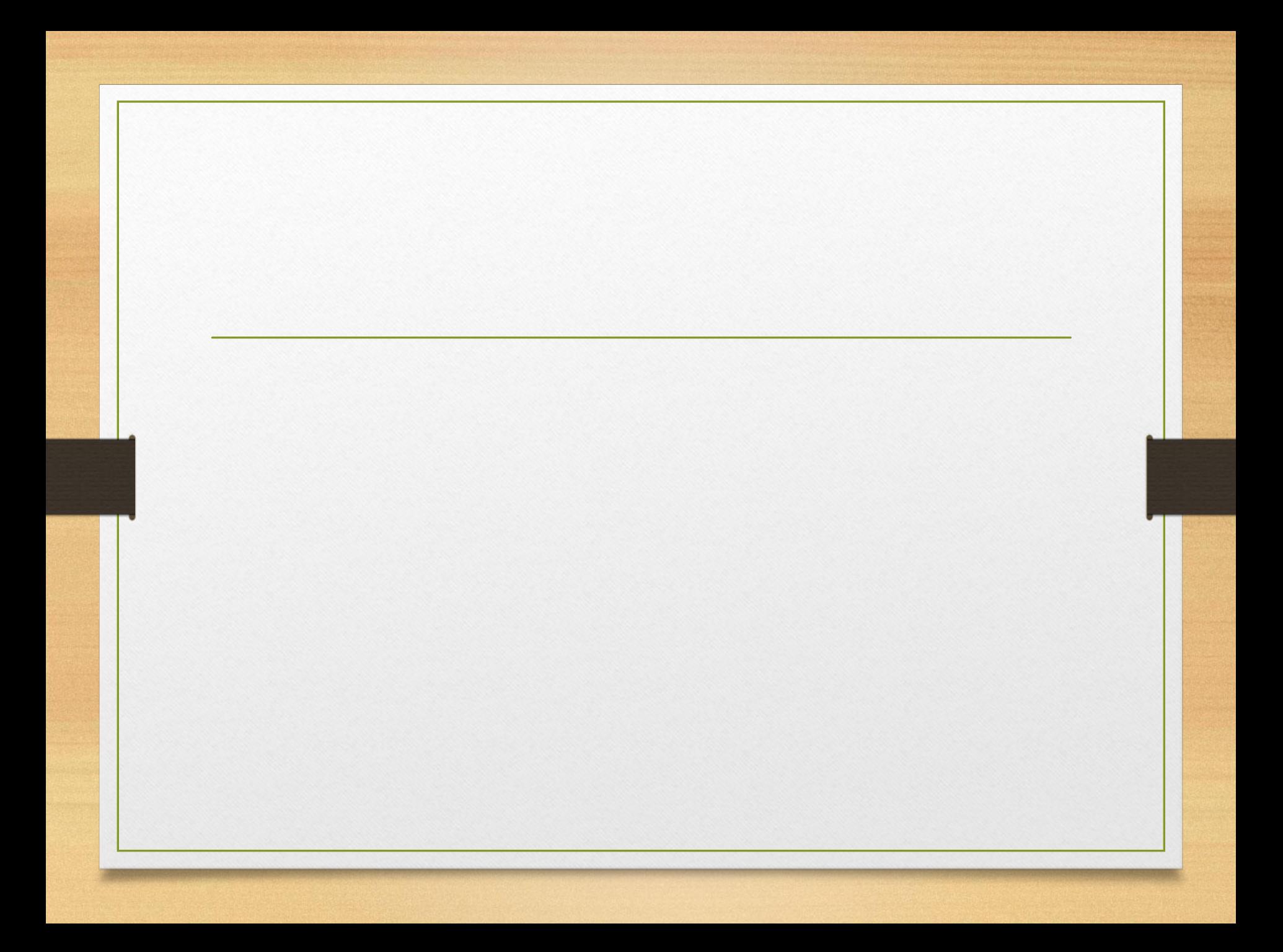

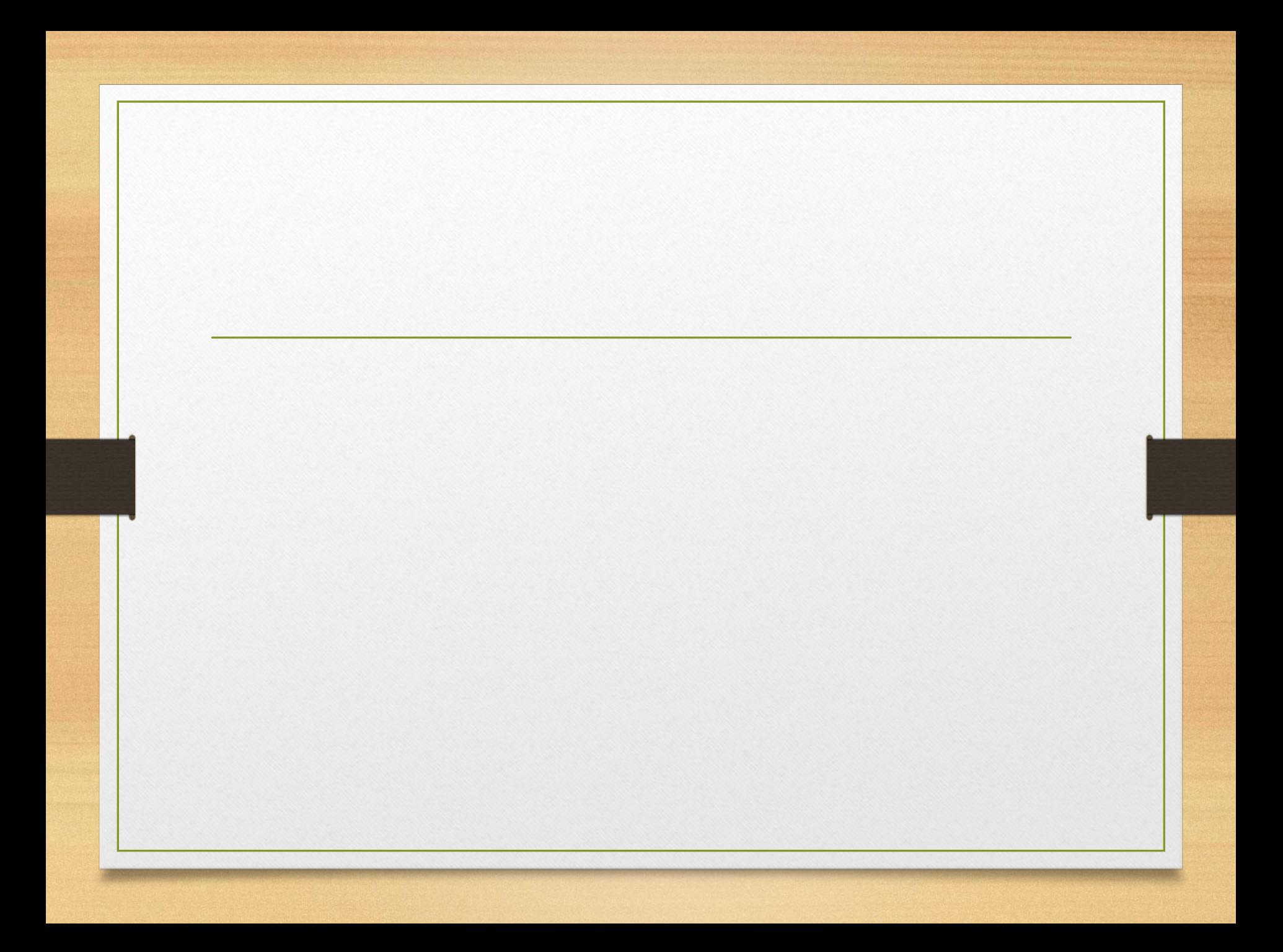

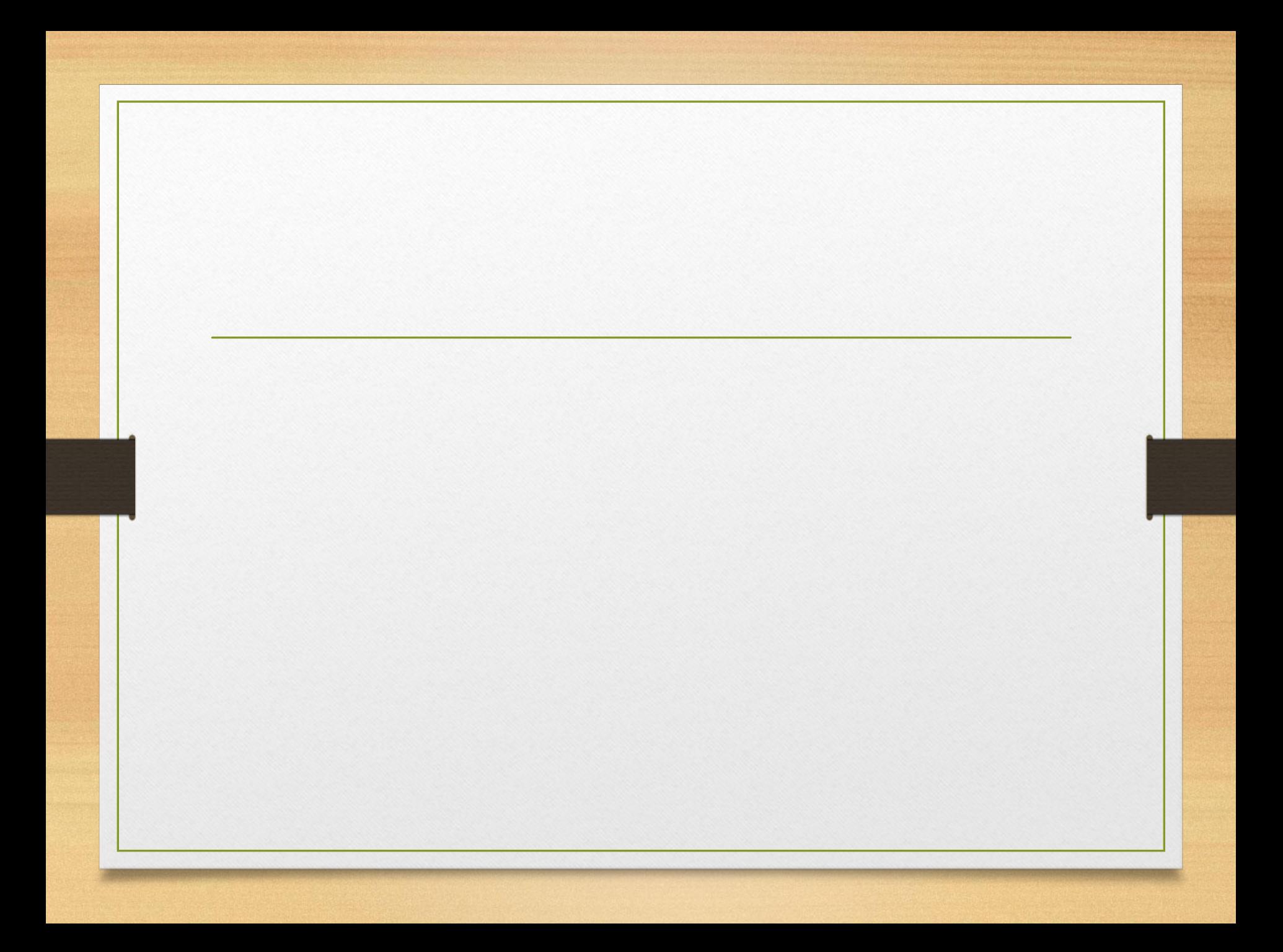

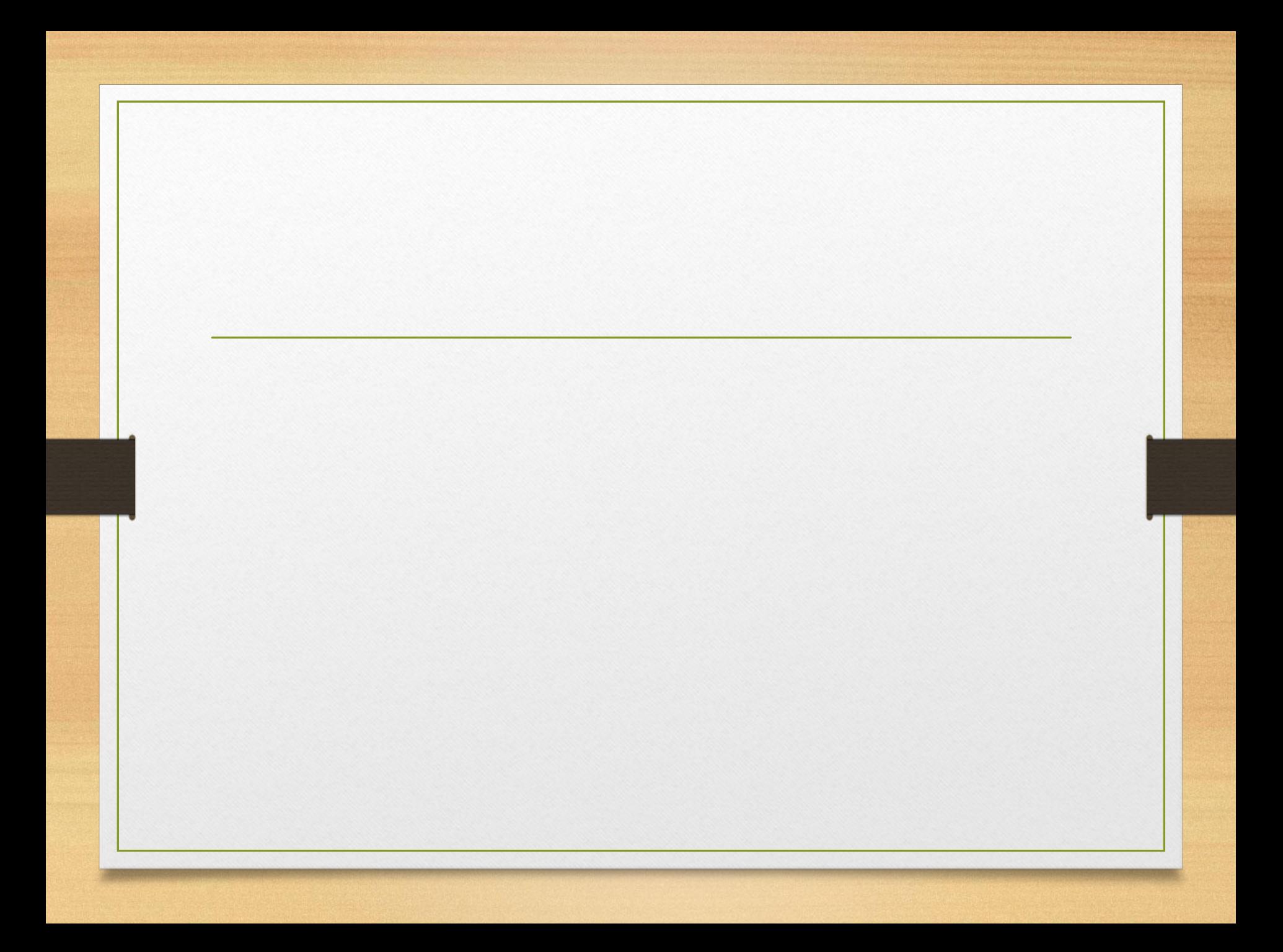

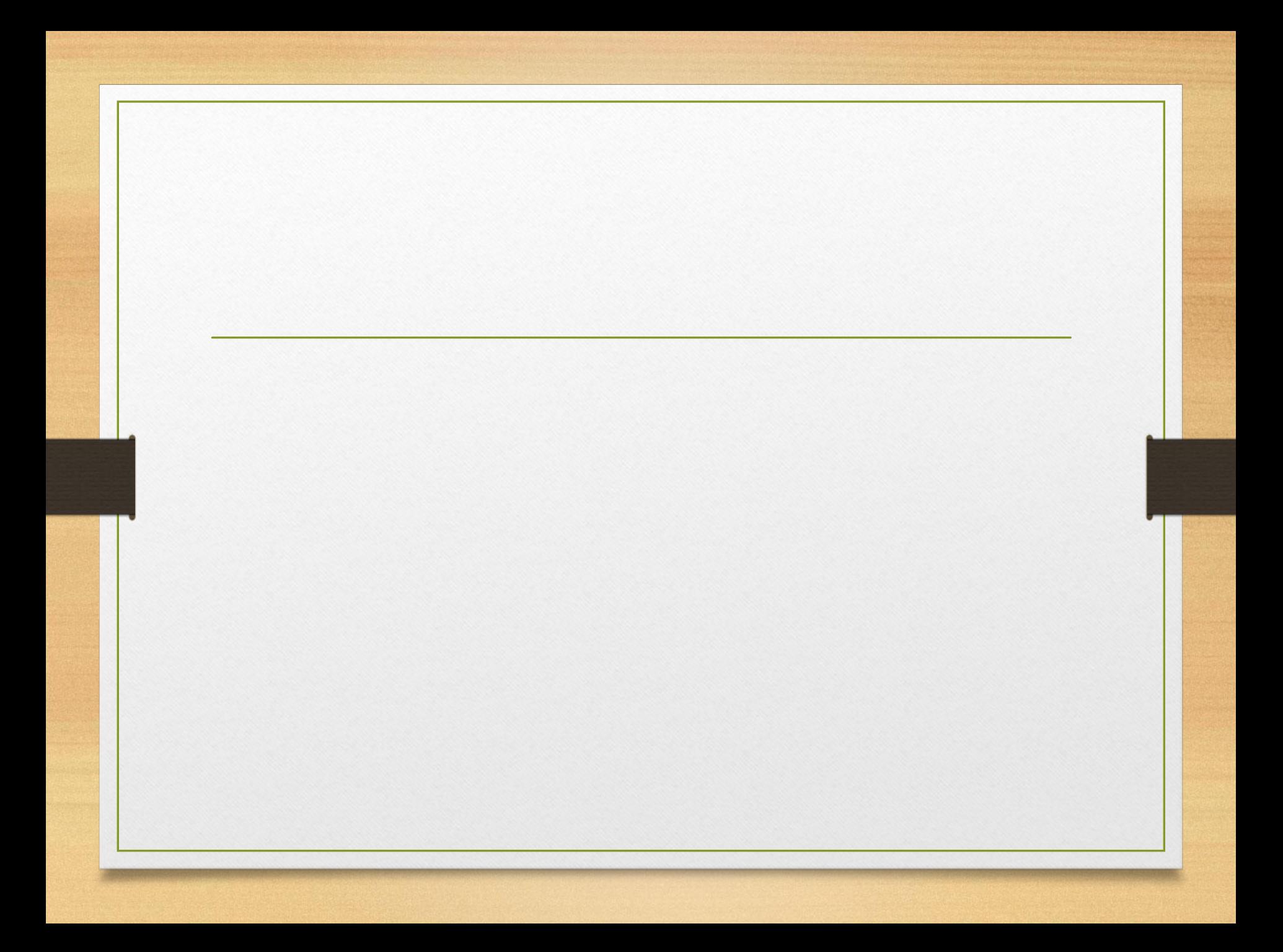
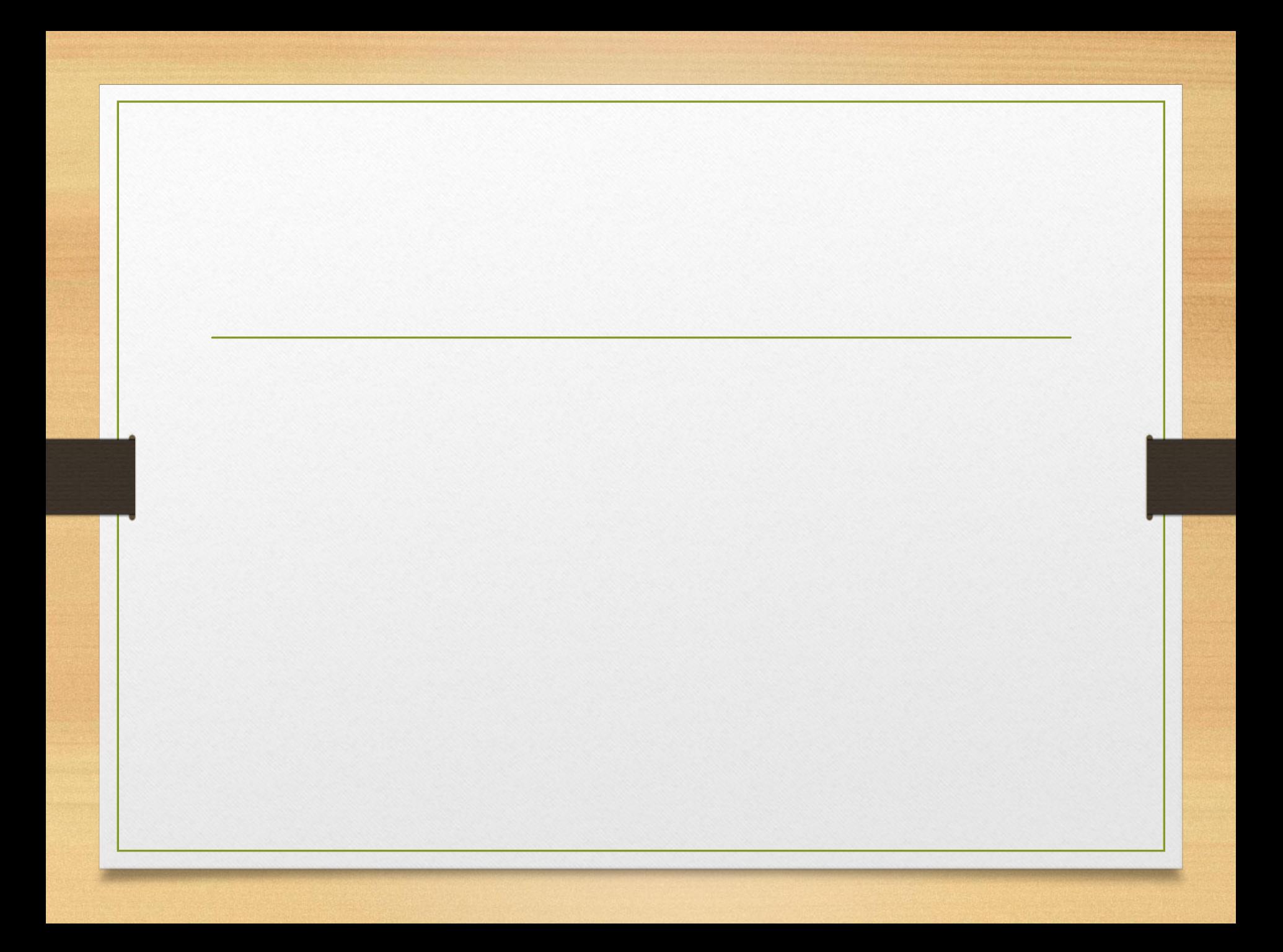

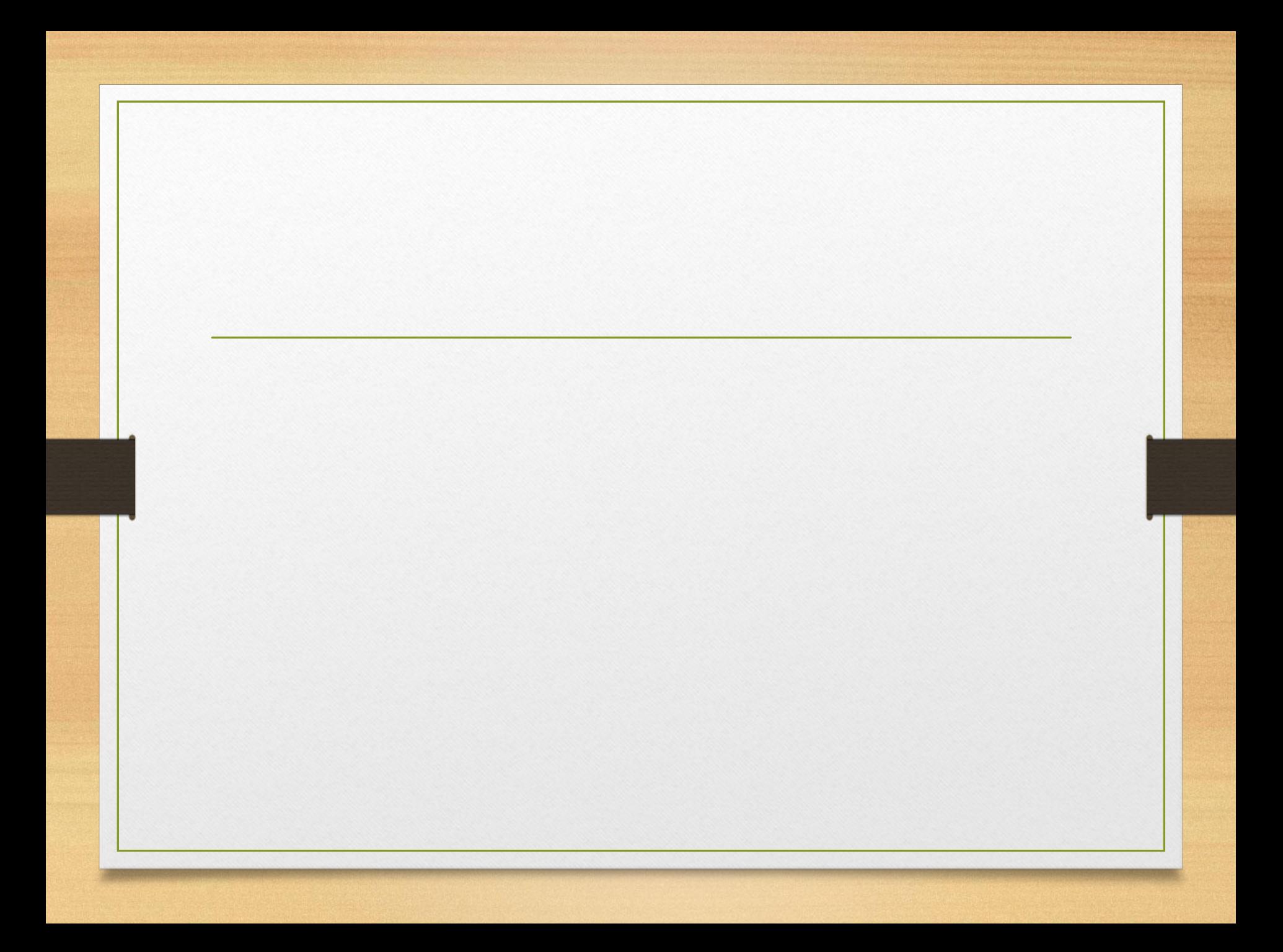

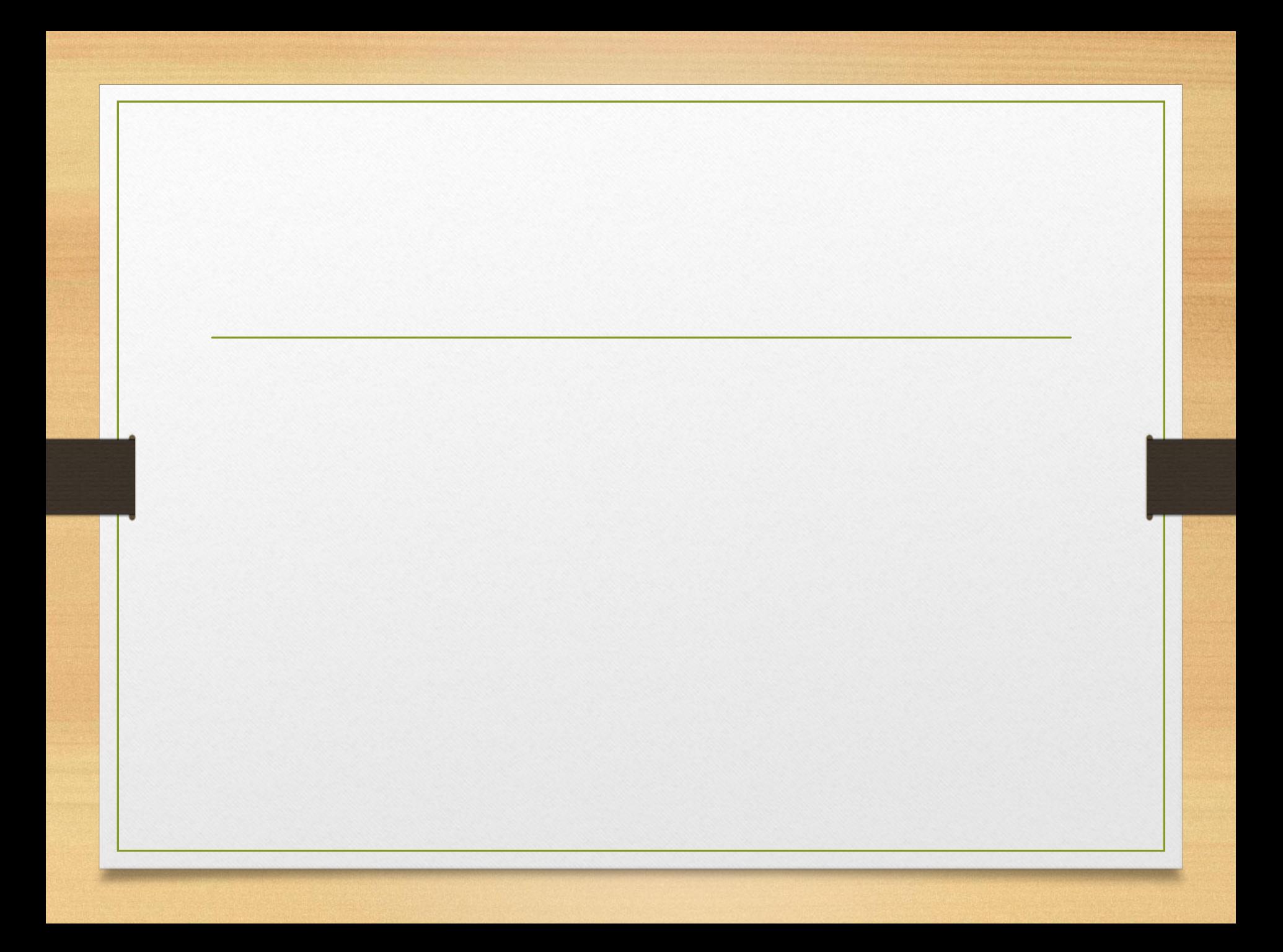

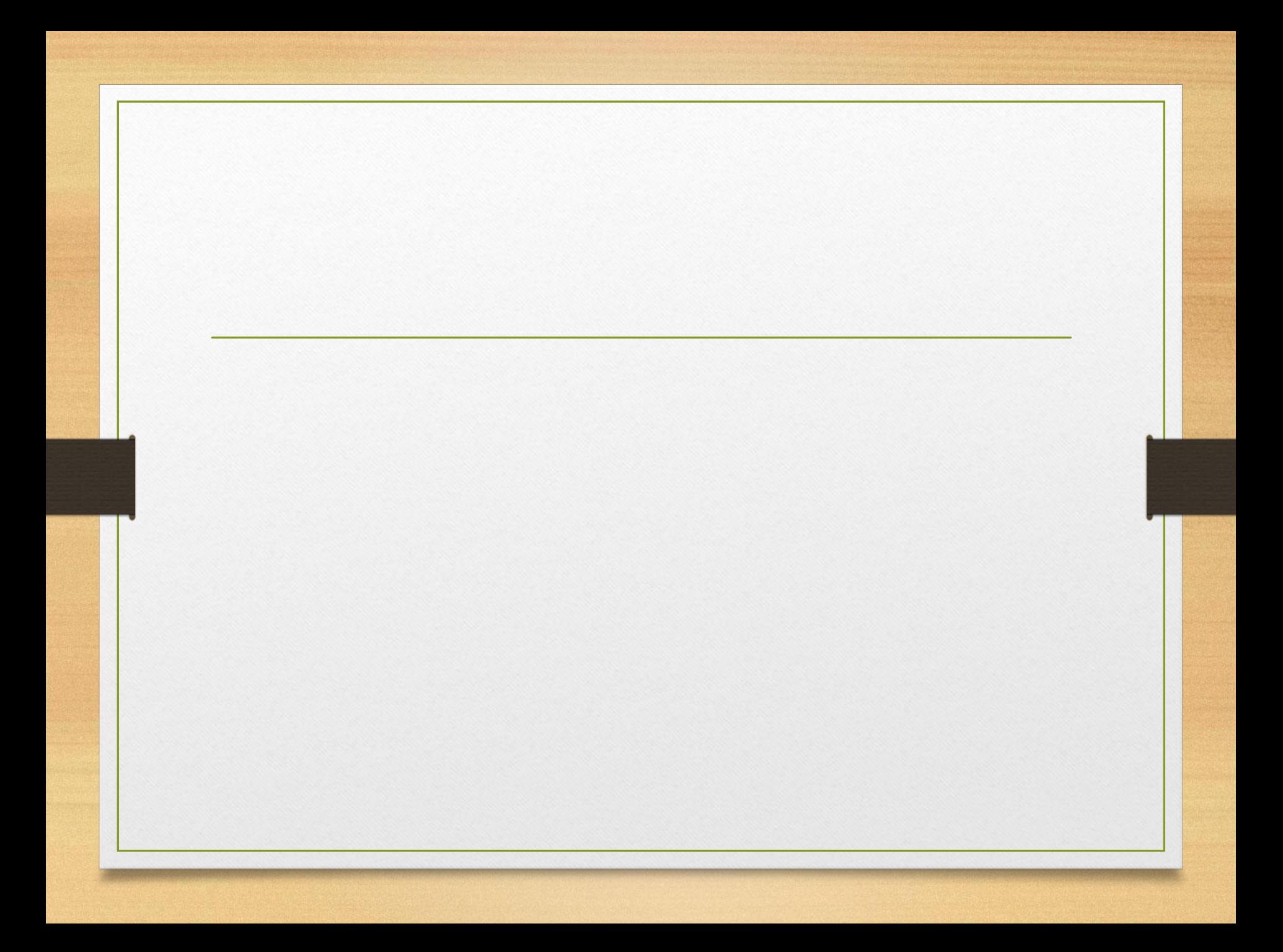

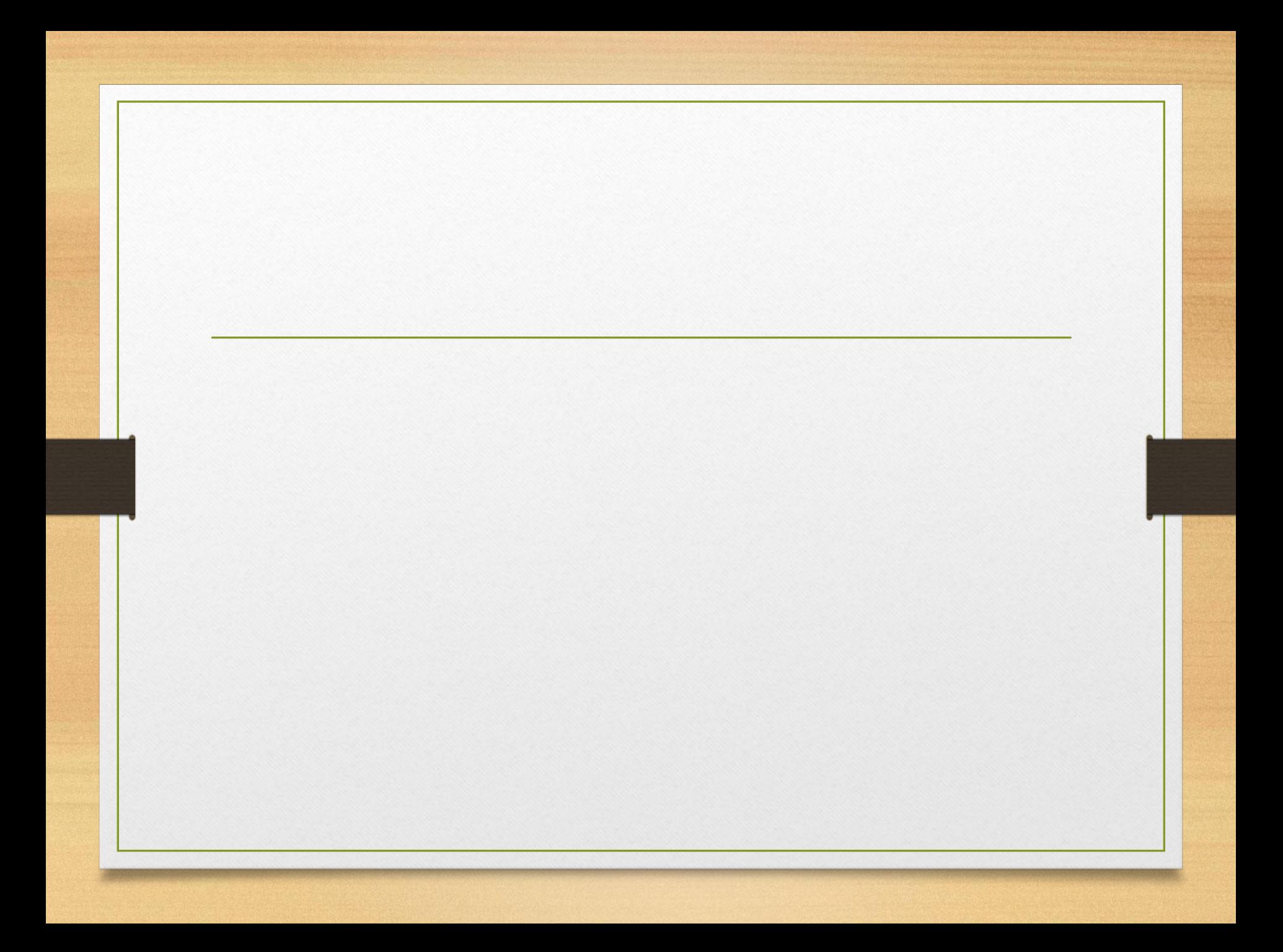

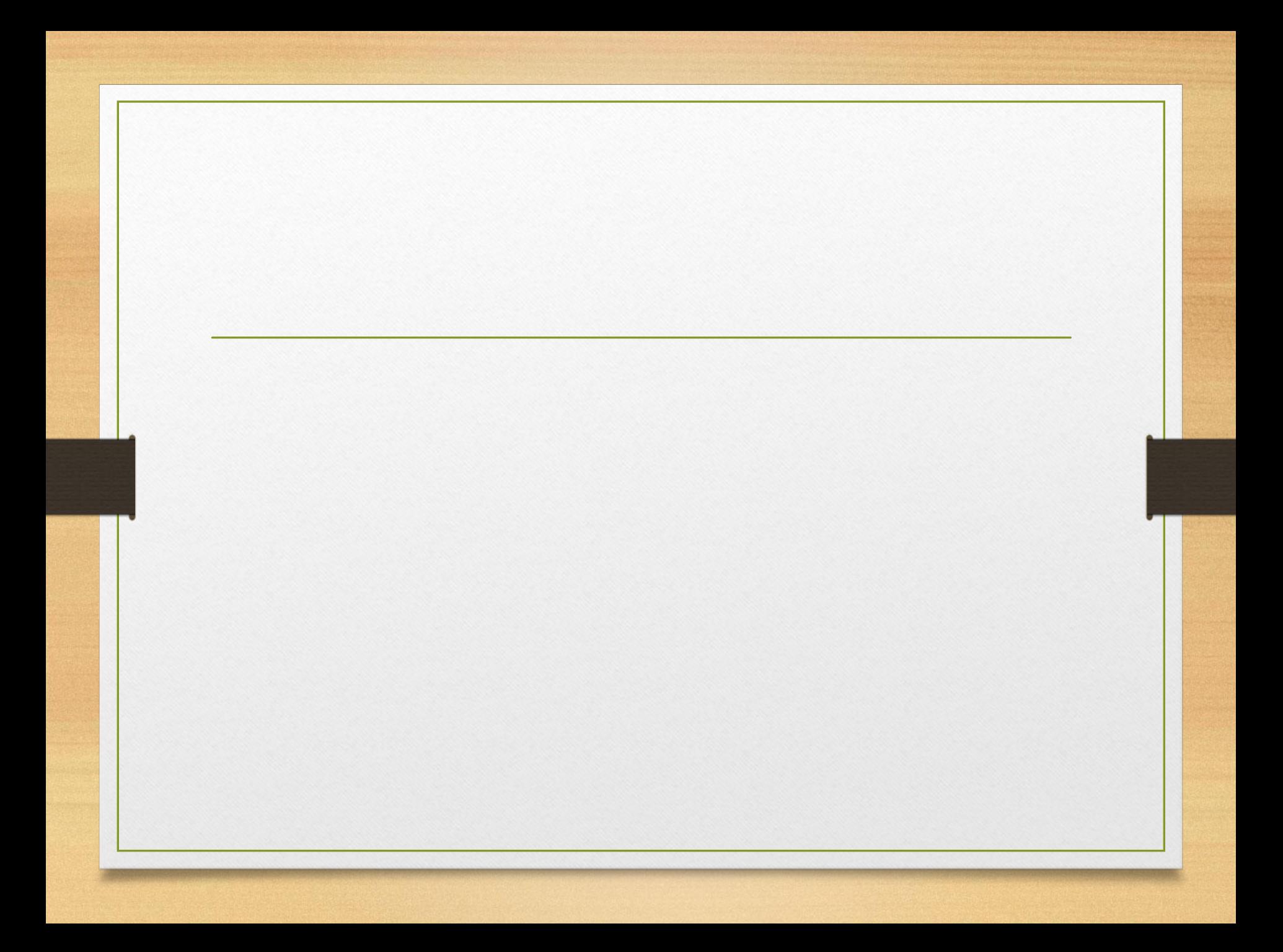

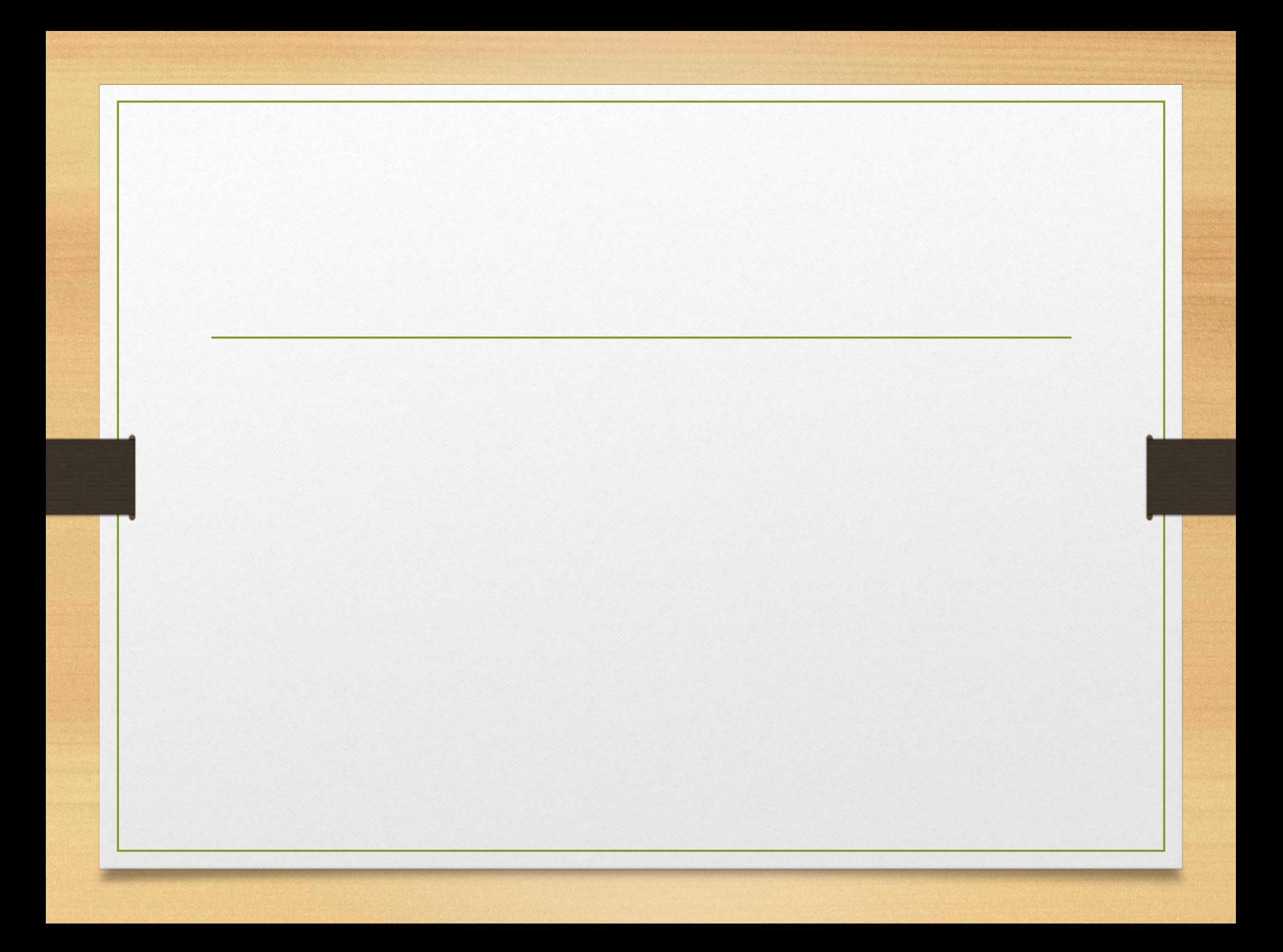

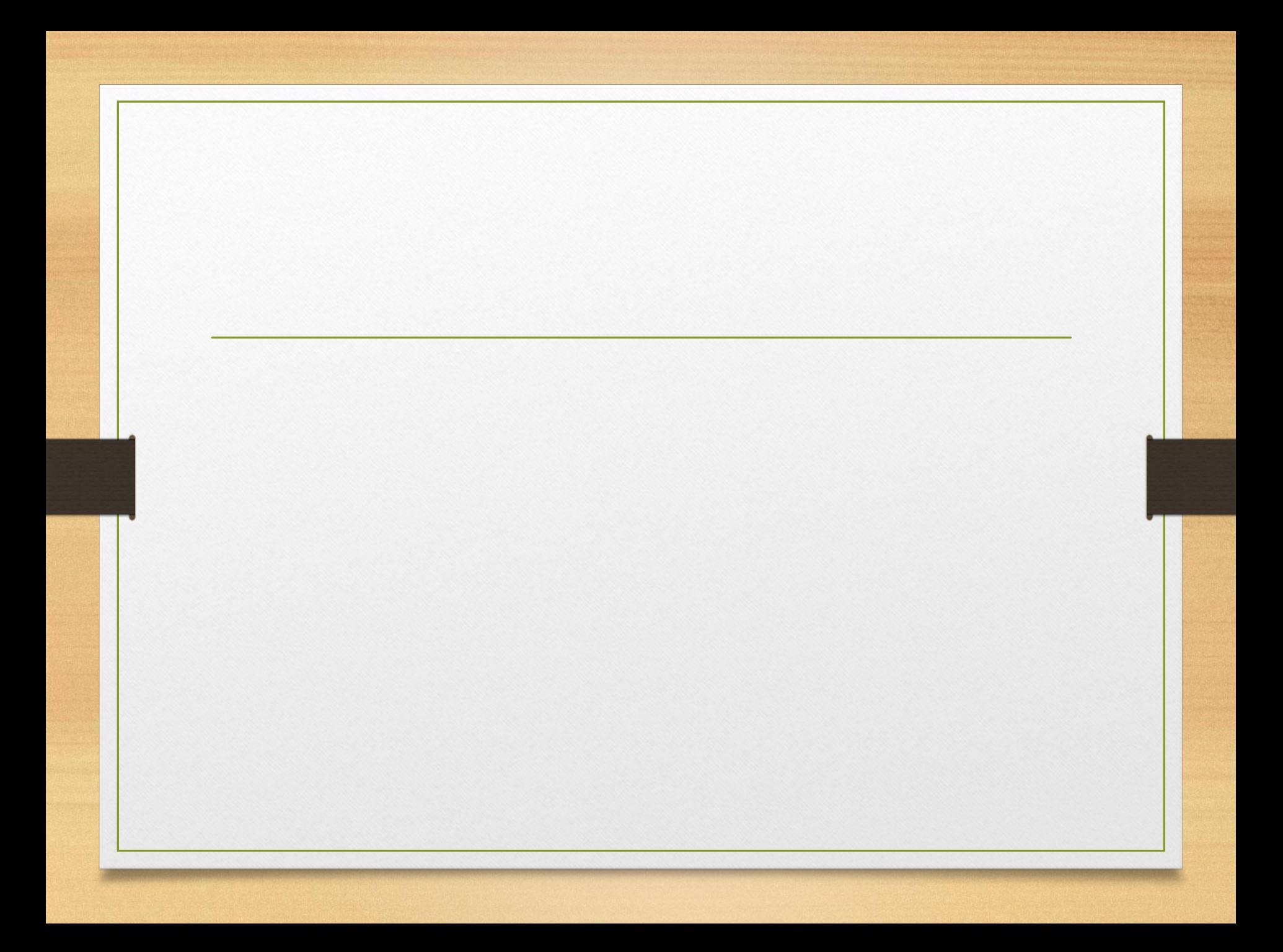

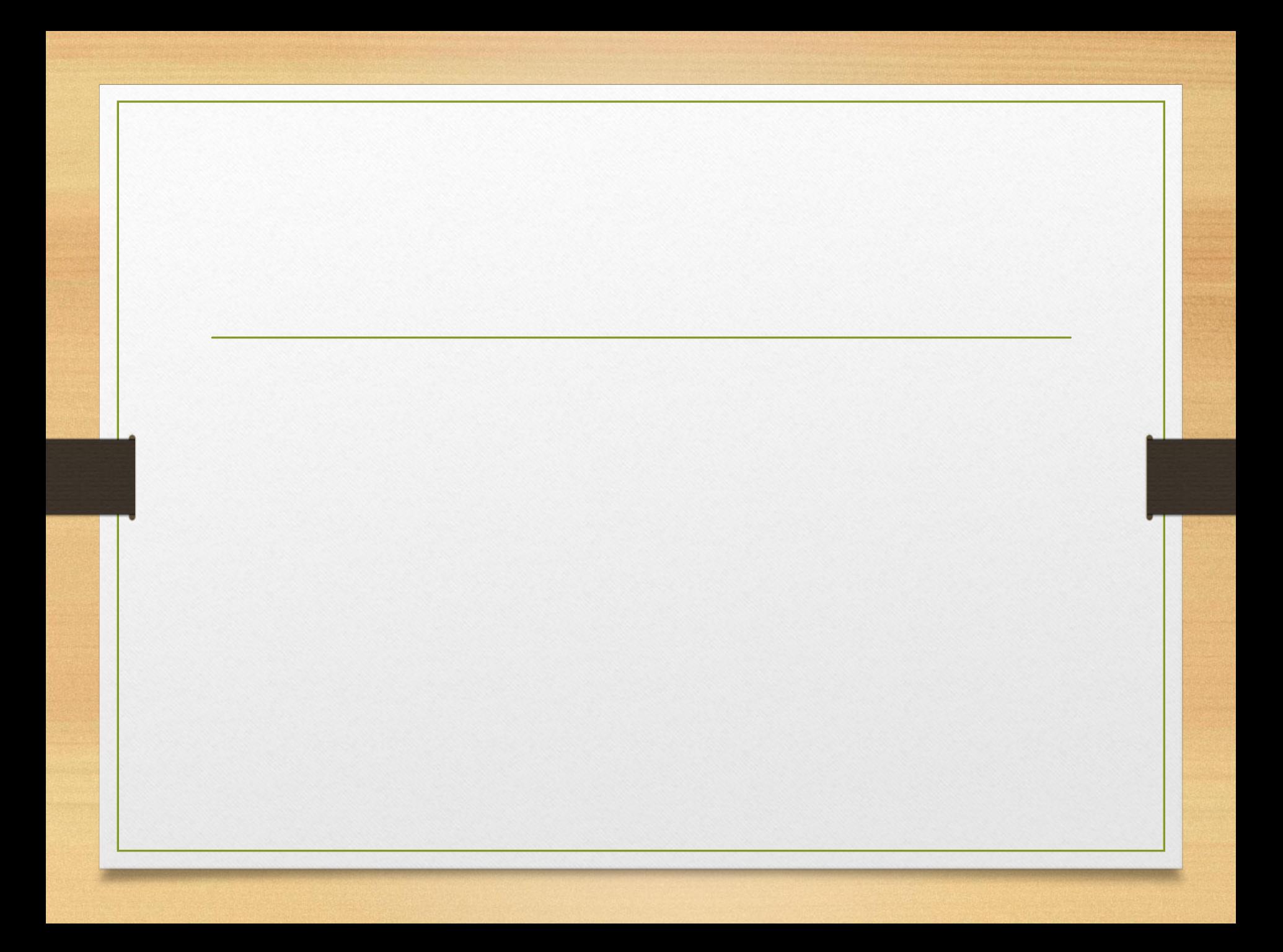

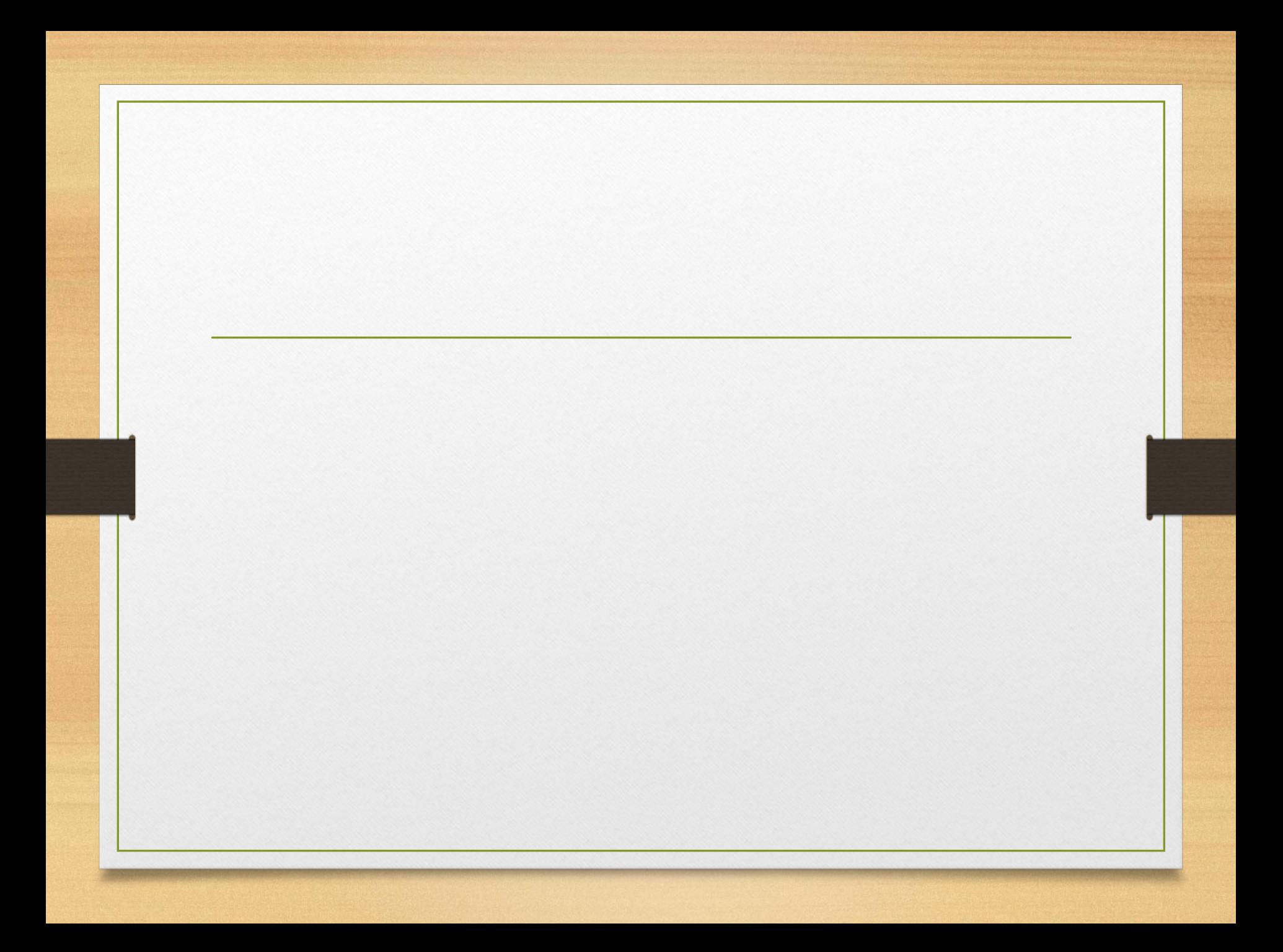

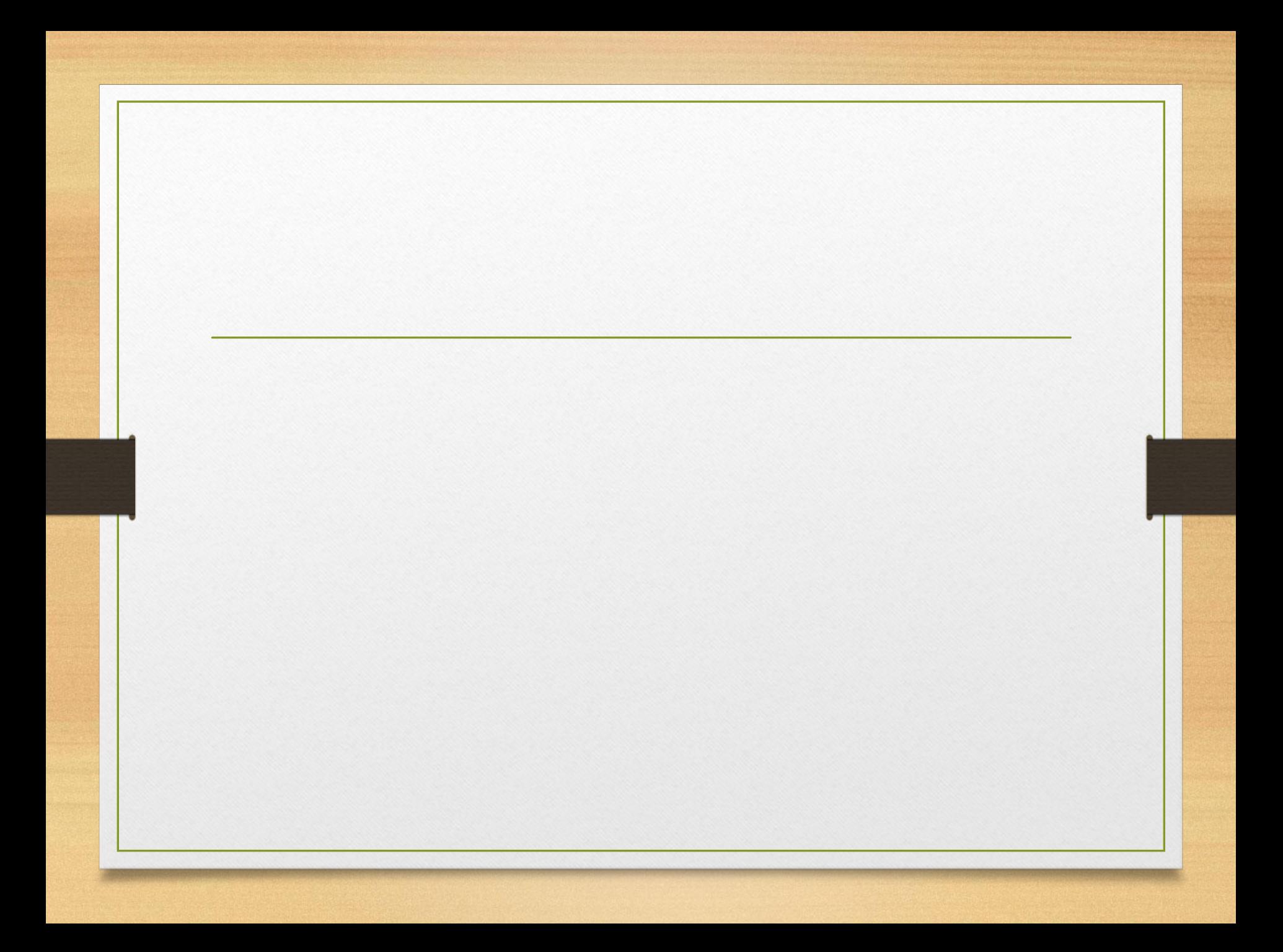

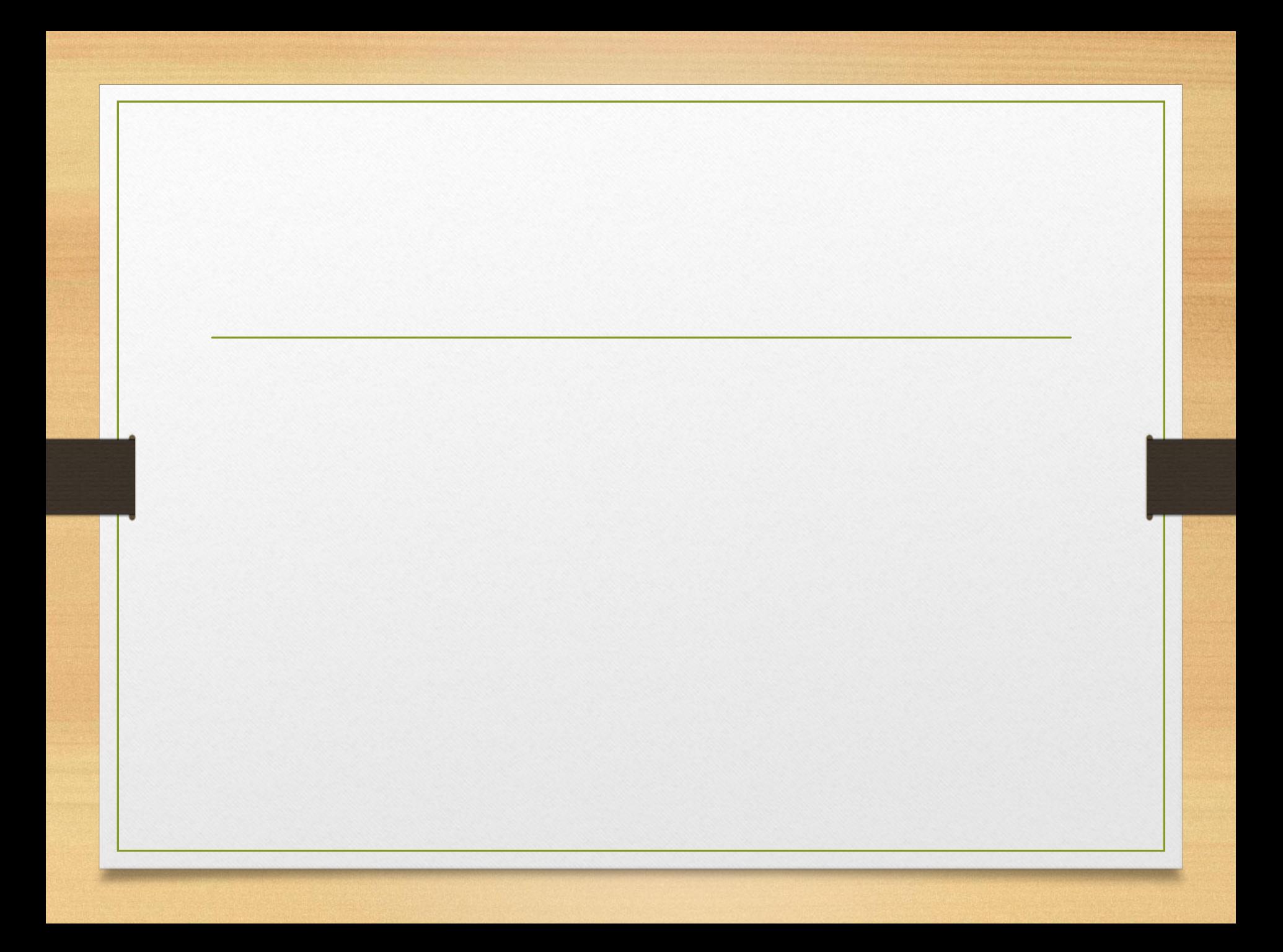

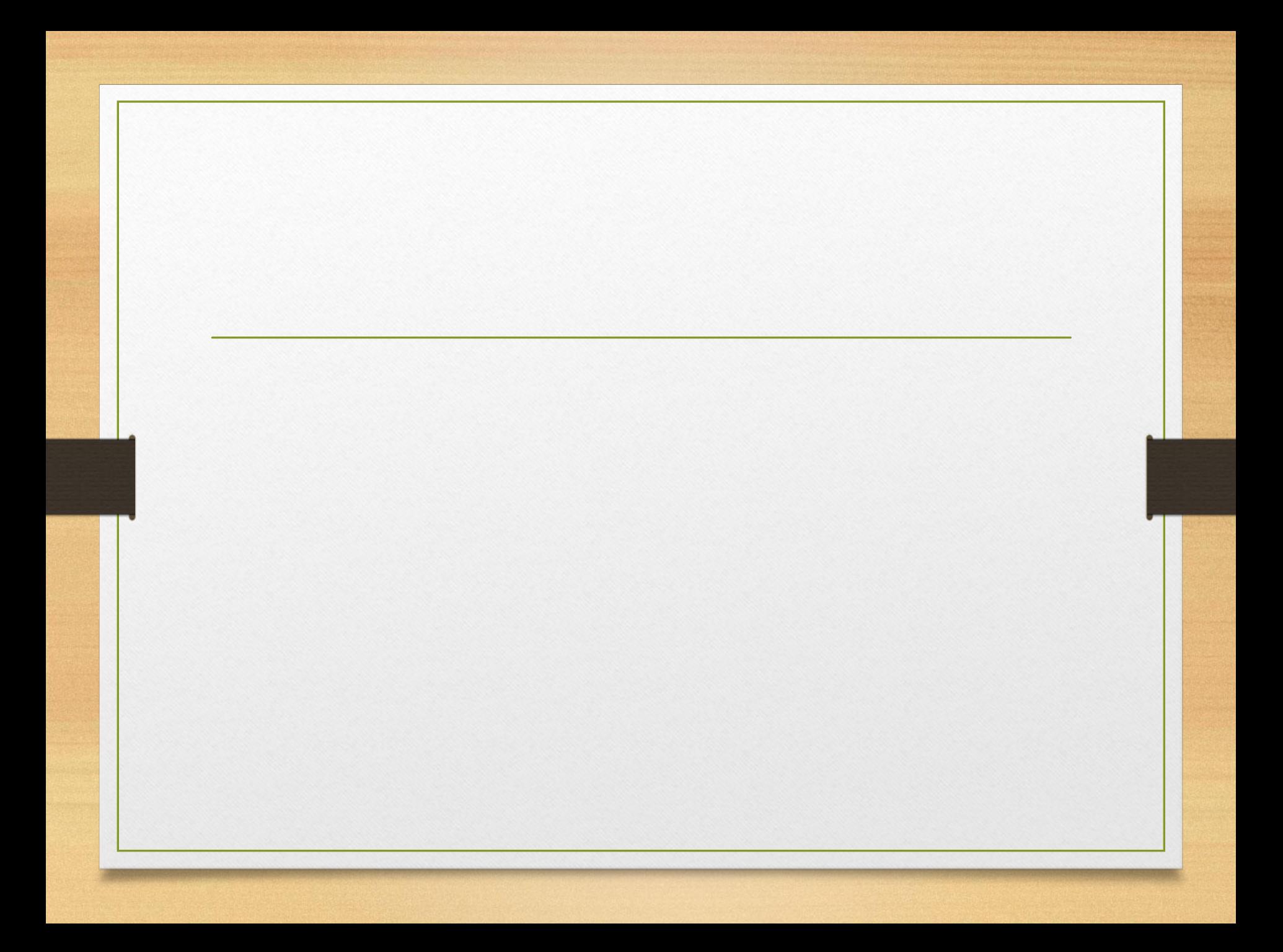

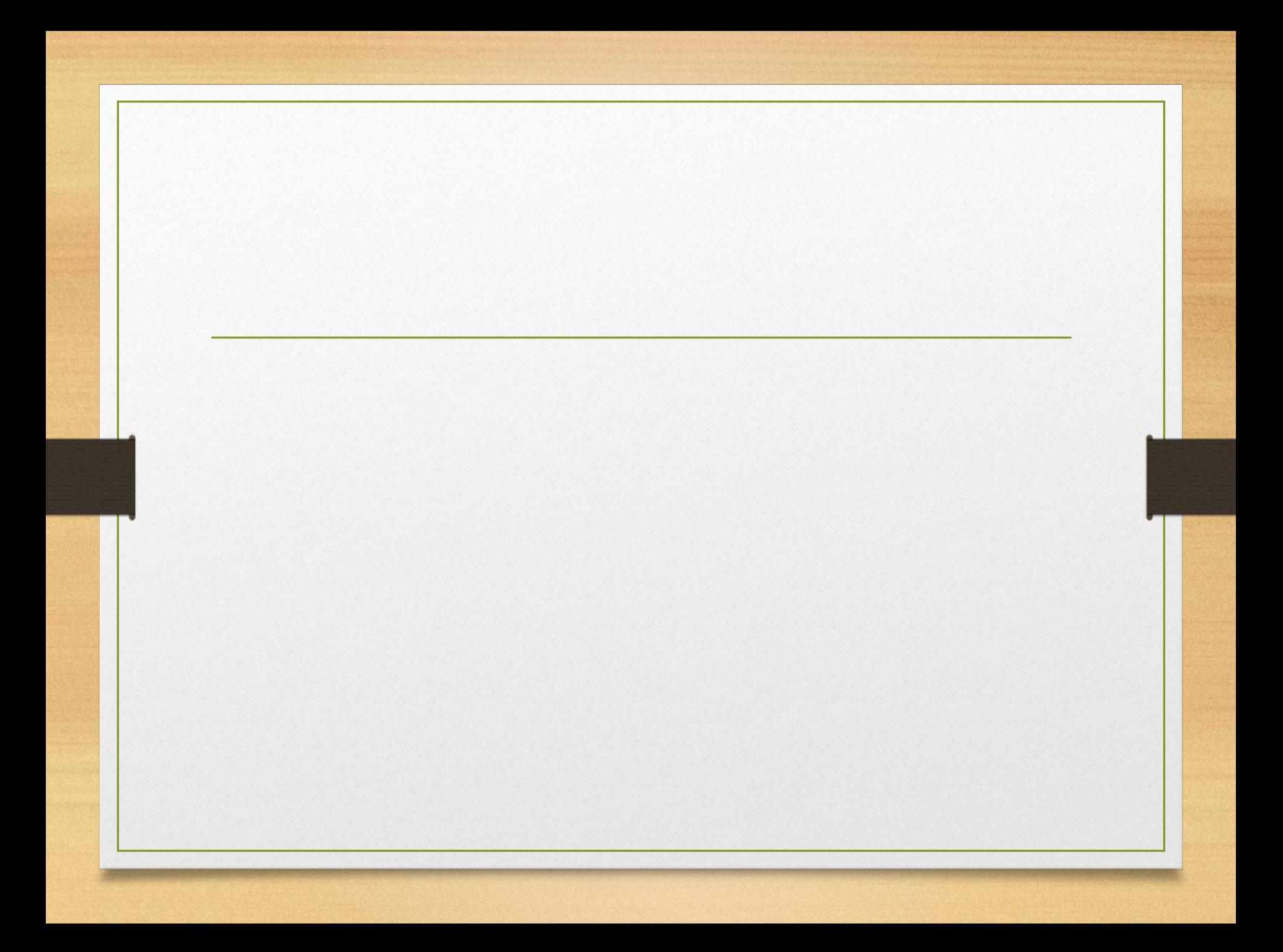

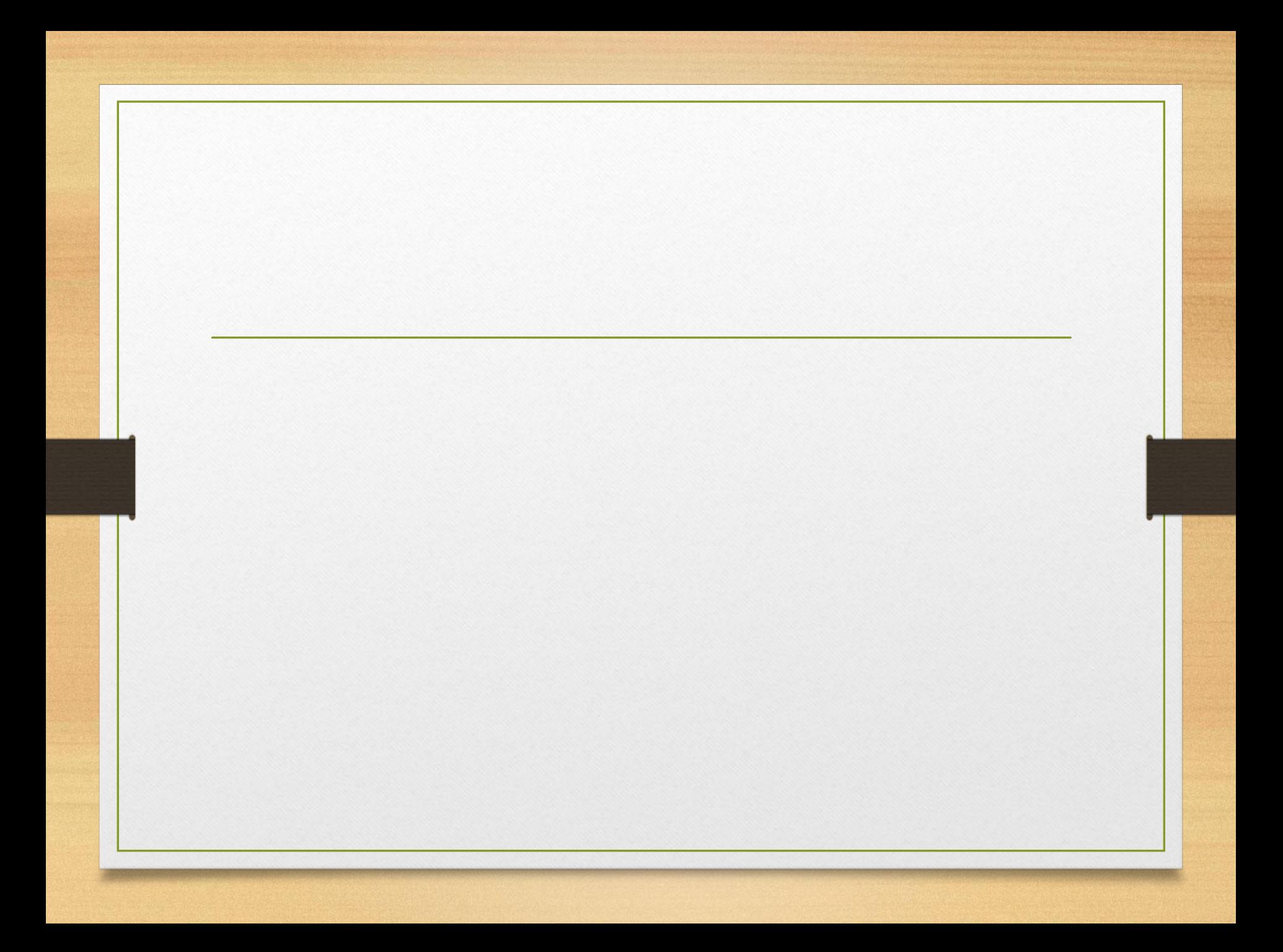

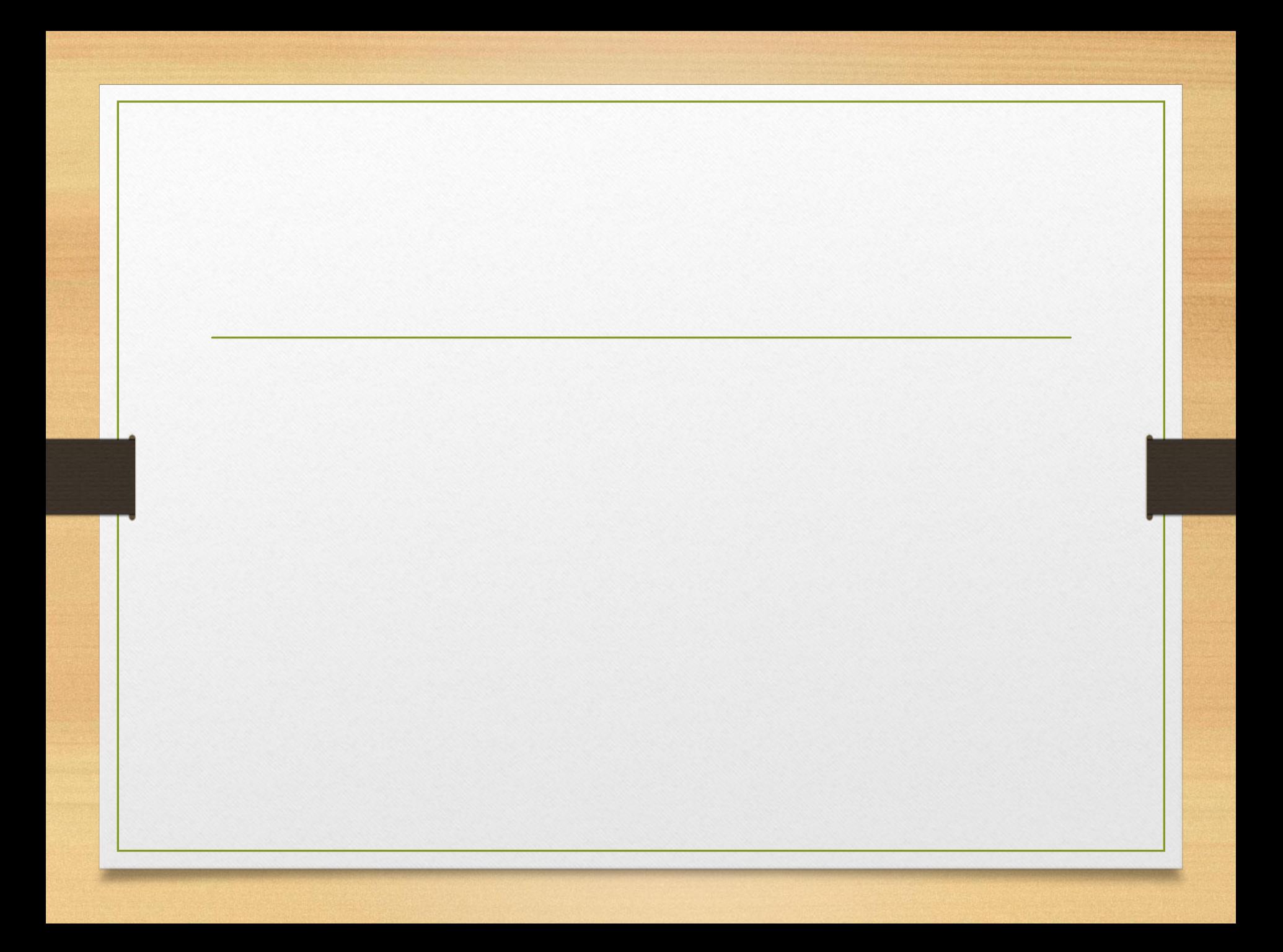

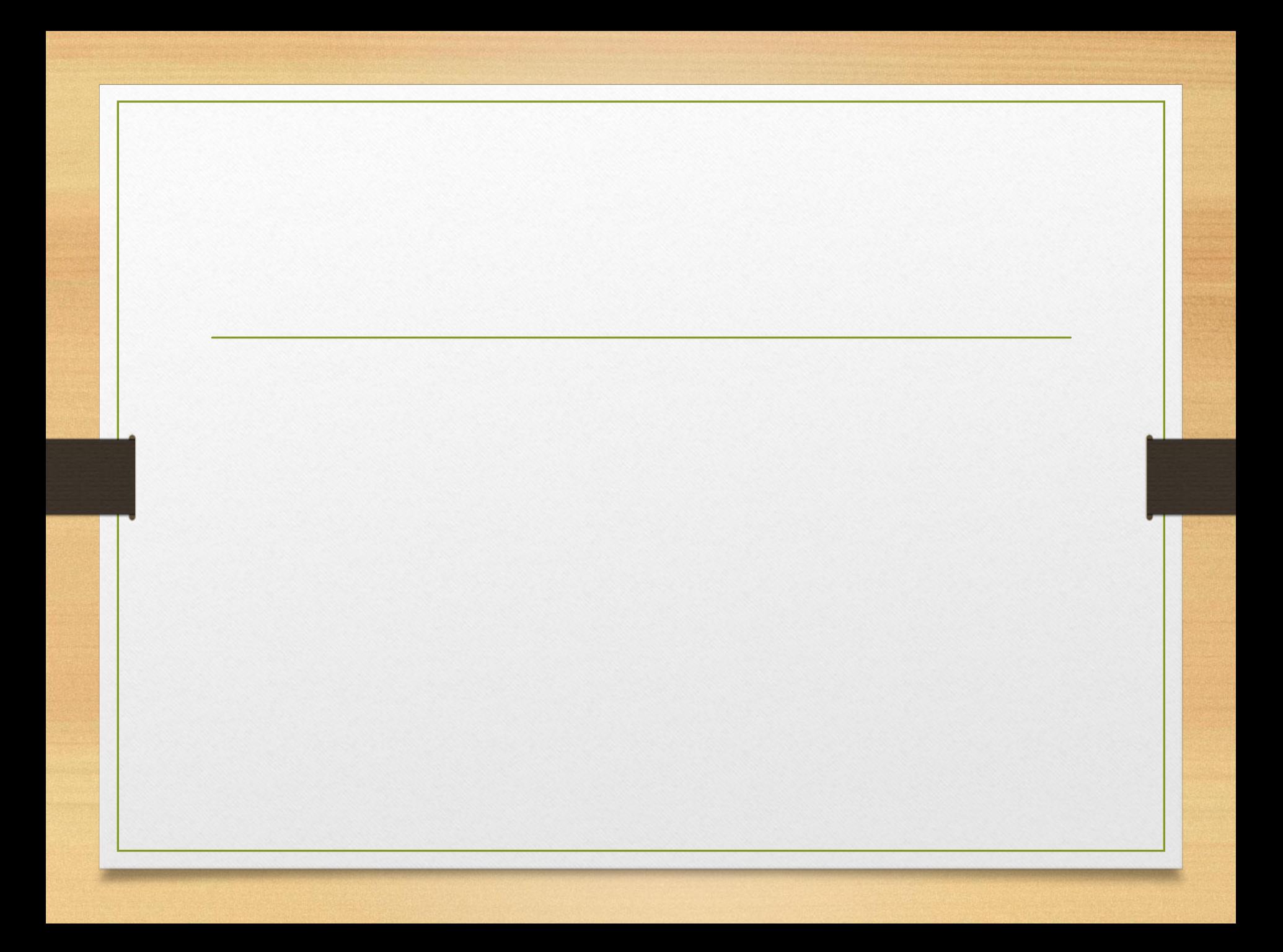

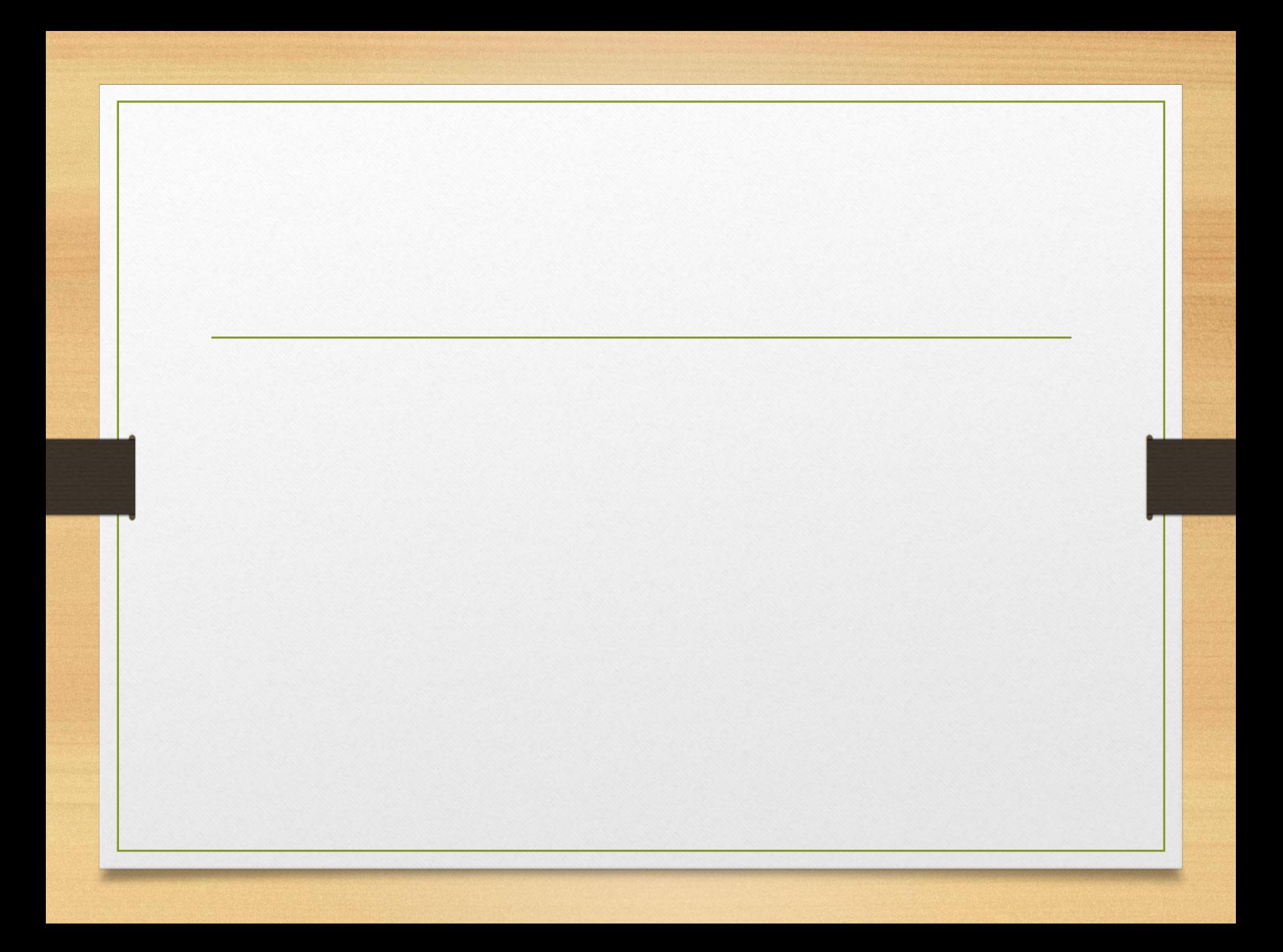